# Résultats numériques sur des modèles de réservoir

Ce chapitre est consacré aux tests des méthodes de paramétrisation et d'optimisation présentées dans les deux chapitres précédents sur des modèles de réservoir plus complexes : les cas PUNQ et Brugge. Ces deux réservoirs synthétiques sont couramment utilisés dans la littérature pour valider les nouvelles méthodes numériques dans le cadre d'une utilisation sur des problèmes réels. On commence par décrire les deux cas de réservoir en section 3.1. Plusieurs variantes de la méthode de paramétrisation présentée au chapitre 1 sont ensuite testées sur les deux cas tests en section 3.2. Enfin, après avoir identifié les indépendances entre paramètres et fonctions objectif locales, la méthode d'optimisation DFO-PSOF est appliquée en section 3.3.

# 3.1 Description des deux modèles de réservoir

## 3.1.1 Le cas PUNQ

Le cas PUNQ (Production forecasting with UNcertainty Quantification) est issu d'une étude de terrain réalisée par les partenaires industriels du projet PUNQ. Il est considéré comme un model de réservoir industriel de petite taille représentatif de la réalité du terrain. Le modèle est constitué de 19x25x5 mailles dont 1761 sont actives. Le réservoir modélisé est borné par une faille à l'est et au sud et par un aquifère au nord et à l'ouest. Six puits producteurs (PRO-1 à PRO-6) ainsi que sept puits injecteurs (INJ-1 à INJ-7) ont été forés. La carte de perméabilités de la couche supérieure du modèle de réservoir contenant les emplacements des puits est présentée en figure 3.1.

Les cartes de perméabilités et porosités ont été générées à l'aide du code FFTSIM  $^{\rm l}$  qui applique la méthode géostatistique "Fast Fourier Transform Moving Average" [89]. Ces cartes ont été générées indépendamment pour chacune des 5 couches du réservoir, les paramètres géostatistiques tels que la moyenne, la variance et les variogrammes sont choisis de façon à respecter au mieux le modèle géologique. Avec une réalisation de ce modèle géostatistique, un historique synthétique de production est généré sur 12 années à l'aide du simulateur PUMA-flow<sup>2</sup>. On définit la fonction objectif comme les sommes aux moindres carrés des historiques d'écart de production avec la réalisation de référence sur chaque puits producteur des données BHFP (Bottom Hole Flowing Pressure), WC (Water Cut) et GOR (Gas-Oil Ratio) et sur chaque puits injecteur

<sup>1.</sup> Code géostatistique développé à IFPEN, compris dans le logiciel Condor

<sup>2.</sup> Simulateur d'écoulements développé à IFPEN

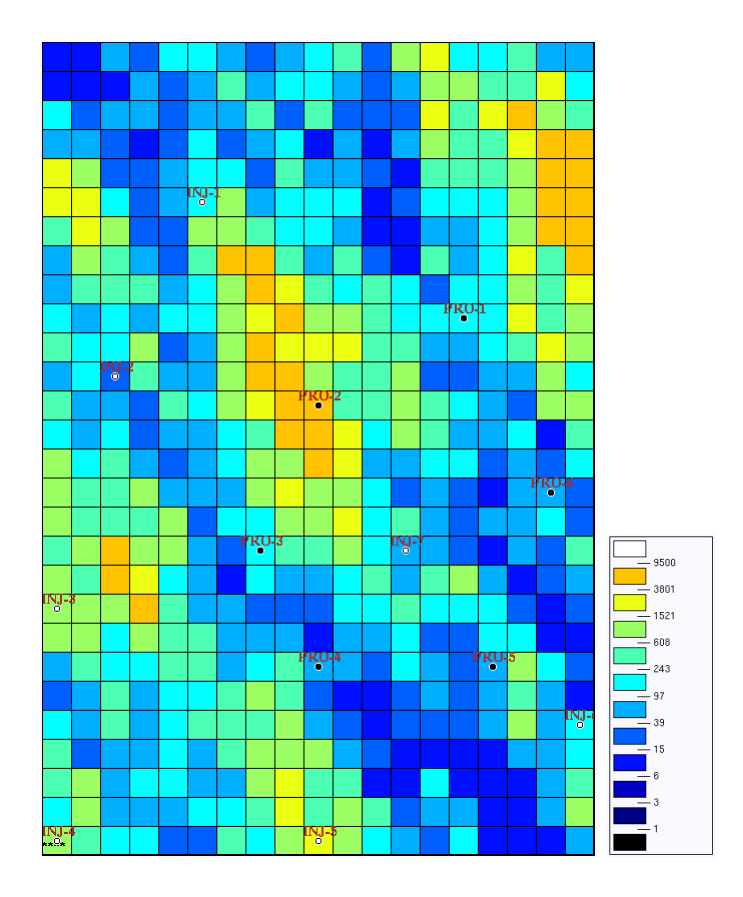

Figure 3.1 – Perméabilité de la première couche du réservoir PUNQ avec l'emplacement des puits.

des données BHFP. Dans une optique de calage d'historique, on va chercher à minimiser cette fonction objectif.

## 3.1.2 Le cas Brugge

Le cas Brugge est un modèle de réservoir synthétique construit en 2008 pour la conférence "Applied Technology Workshop" [81, 82]. Le modèle original possède 20 millions de mailles de taille moyenne 50m x 50m x 0.25m. On travaille dans ces tests sur une version mise à l'échelle ("upscaled") du modèle avec 60 000 mailles. Il comprend 30 puits sur le réservoir, 10 injecteurs et 20 producteurs. L'historique de production a été généré grâce au simulateur d'écoulement PUMA-flow sur des cartes de perméabilité et de porosité de référence. La figure 3.2 montre la carte de perméabilité de la première couche de la réalisation du modèle de référence. Nous disposons des données de production sur 10 ans. La fonction objectif d'écart avec la réalisation de référence est définie comme l'écart au sens des moindres carrés des historiques de production sur chaque puits producteur des données BHFP (Bottom Hole Flowing Pressure) et WC (Water Cut) et sur chaque puits injecteur des données BHFP.

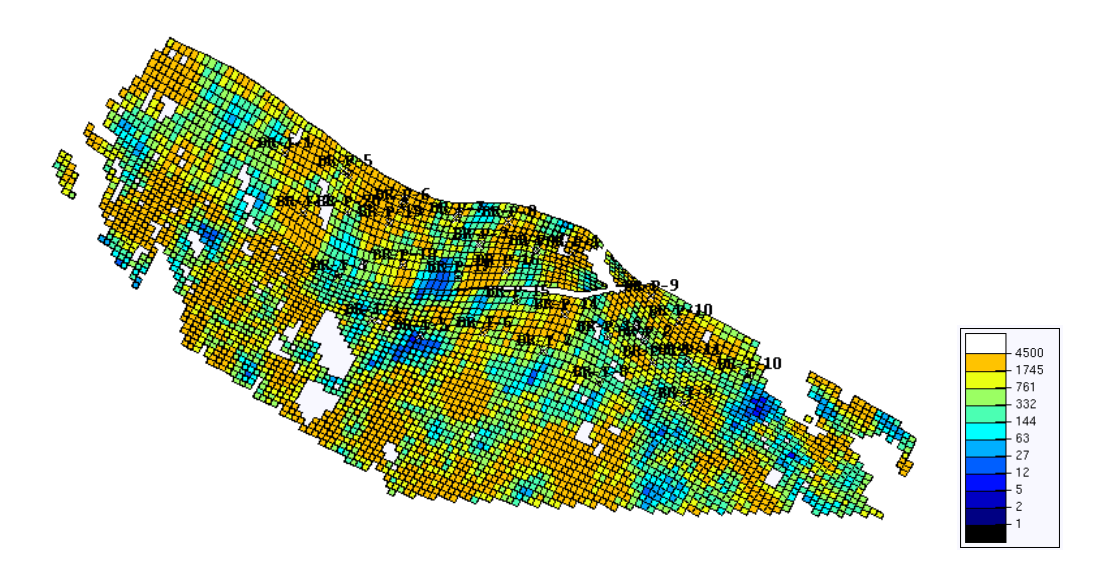

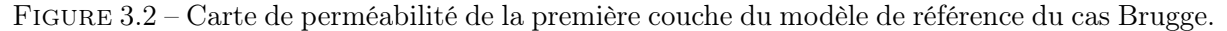

# 3.2 Résultats numériques sur les méthodes de paramétrisation

## 3.2.1 Rappel de la méthodologie

On rappelle la méthodologie utilisée pour générer la réalisation de modèle initiale et définir les paramètres du problème de calage d'historique (voir chapitre 1). La méthode de patchwork améliorée est décrite comme suit :

- 1. Générer  $N+1$  réalisations de modèle  $(Z_0, ..., Z_N)$ .
- 2. Appeler  $Z_0$  le bruit blanc Gaussien associé à la réalisation de modèle présentant la plus faible valeur de fonction objectif.
- 3. Pour chaque puits  $i$ :
	- trier les valeurs des fonctions objectifs locales  $f_i(Z_j)$ . Soit  $Z_{j_i}$  le bruit blanc Gaussien tel que  $f_i(Z_{j_i})$  soit minimale,
	- $-$  si  $f_i(Z_0) > \alpha F(Z_0)$  et  $f_i(Z_{j_i}) < f_i(Z_0),$  avec  $0 < \alpha < 1$  une constante fixée au préalable, définir un zone paramétrée centrée autour du puits  $i$  et appliquer  $Z_{j_i}$  à l'intérieur. La zone peut par exemple être circulaire et paramétrée par son seul rayon r.
- 4. Effectuer une optimisation simple avec un unique paramètre contrôlant la taille de toutes les zones. Dans le cas de zones circulaires, on peut optimiser la taille des zones avec un unique paramètre de rayon.

Avec les zones ainsi créées, on peut tester plusieurs variantes de la méthode de déformation graduelle locale généralisée.

- (i) Dans la première, on introduit pour chaque zone un paramètre de déformation graduelle locale et un paramètre contrôlant la forme de la zone.
- (ii) Dans la seconde, on introduit toujours un paramètre de déformation graduelle locale pour chaque zone mais on n'introduit qu'un unique paramètre contrôlant simultanément la forme de toutes les zones.
- (iii) Dans la troisième, les zones gardent leur forme initiale. Les seuls paramètres introduits sont alors ceux introduits par la méthode de déformation graduelle locale (un par zone).

Sur les deux cas testés, les zones créées sont des cercles de centre fixe et sont donc paramétrées par leur seul rayon. Dans le cas Brugge, les longueurs de corrélation de toutes les couches du réservoir sont isotropes  $(1000m)$  dans les directions x et y), des zones circulaires sont donc bien adaptées au problème. Une certaine anisotropie est présente dans le cas PUNQ, mais chaque couche du réservoir présente un axe d'anisotropie différent : les azimuts sont respectivement de 30, 0, 45, -30 et 60 degrés par rapport à l'axe principal pour les cinq couches du réservoir. Il semble donc difficile de prendre en compte de façon efficace cette anisotropie à travers la forme des zones, c'est pourquoi des zones circulaires semblent aussi pouvoir convenir dans ce cas. Les longueurs de corrélations dans la direction principale d'anisotropie pour le cas PUNQ sont respectivement de 1001m, 750m, 1500m, 750m et 1250m dans les cinq couches du réservoir. Ces différences peuvent amener à penser que pour une zone donnée, considérer un unique rayon pour les cinq couches du réservoir pourrait poser problème. Cependant, les résultats numériques présentés ultérieurement montrent que ce n'est pas le cas.

## 3.2.2 Le cas PUNQ

## 3.2.2.1 Initialisation

Pour pouvoir appliquer la méthodologie de patchwork améliorée, nous avons généré 11 réalisations aléatoires et indépendantes du modèle de réservoir. Les valeurs des fonctions objectif locales peuvent être trouvées dans le tableau 3.1.

| Réalisation | ${\bf F}$ | $f_1$  | $f_2$   | $f_3$    | $f_4$    | $f_5$    | $f_{\rm 6}$ | $f_7$     |
|-------------|-----------|--------|---------|----------|----------|----------|-------------|-----------|
|             |           | $f_8$  | $f_{9}$ | $f_{10}$ | $f_{11}$ | $f_{12}$ | $f_{13}$    |           |
| $Z_0$       | 649.92    | 77.36  | 0.61    | 168.09   | 0.47     | 88.77    | 0.61        | 142.54    |
|             |           | 0.44   | 32.32   | 0.50     | 137.22   | 0.40     | 0.48        |           |
| $Z_1$       | 1512.56   | 135.45 | 0.73    | 232.71   | 0.38     | 61.21    | 0.42        | $54.19\,$ |
|             |           | 0.64   | 19.51   | 0.26     | 1006.88  | 0.44     | 1.12        |           |
| $Z_2$       | 1080.81   | 297.44 | 2.13    | 274.50   | 2.10     | 139.97   | 2.34        | 177.83    |
|             |           | 2.47   | 121.26  | 2.32     | 56.09    | 2.08     | 0.23        |           |
| $Z_3$       | 882.13    | 128.77 | 1.42    | 312.55   | 1.32     | 124.96   | 1.41        | 192.57    |
|             |           | 1.36   | 86.12   | 1.27     | 28.82    | 1.08     | 0.43        |           |
| $Z_4$       | 839.83    | 174.18 | 0.63    | 219.64   | 0.59     | 190.55   | 0.54        | 99.80     |
|             |           | 0.48   | 39.48   | 0.48     | 112.10   | 0.46     | 0.84        |           |
| $Z_5$       | 974.12    | 224.49 | 1.15    | 262.93   | 1.05     | 148.73   | 1.00        | 130.45    |
|             |           | 0.98   | 79.80   | 0.92     | 120.98   | 0.93     | 0.65        |           |
| $Z_6$       | 979.61    | 157.84 | 2.62    | 277.71   | 2.58     | 135.89   | 2.68        | 148.72    |
|             |           | 2.34   | 142.28  | 2.41     | 101.61   | 2.45     | 0.42        |           |
| $Z_7$       | 1036.74   | 159.11 | 3.72    | 321.46   | 3.56     | 144.64   | 3.47        | 169.13    |
|             |           | 3.20   | 143.57  | 3.30     | 77.61    | 3.25     | 0.66        |           |
| $Z_8$       | 682.45    | 73.26  | 0.57    | 261.14   | 0.49     | 138.65   | 0.50        | 120.43    |
|             |           | 0.44   | 75.58   | 0.41     | 9.99     | 0.38     | 0.56        |           |
| $Z_9$       | 709.70    | 116.03 | 0.77    | 248.99   | 0.69     | 156.80   | 0.71        | 95.64     |
|             |           | 0.69   | 58.45   | 0.61     | 29.19    | 0.51     | 0.56        |           |
| $Z_{10}$    | 934.26    | 95.68  | 0.73    | 196.17   | 0.28     | 101.26   | 0.51        | 85.79     |
|             |           | 0.58   | 48.12   | 0.15     | 403.52   | 0.49     | 0.86        |           |

Table 3.1 – Valeurs de la fonction objectif et des fonctions objectif locales pour chaque réalisation de modèle du cas PUNQ.

Dans ce tableau, la première fonction objectif locale  $f_1$  est associée au puits PRO-1, la seconde à INJ-1, la troisième à PRO-2, etc.

L'application de la méthodologie de patchwork améliorée nous fait choisir  $Z_0$  en réalisation de base (fonction objectif à 649.92). De même, 9 zones circulaires sont créées autour des puits PRO-1, PRO-3, PRO-4, PRO-5, PRO-6, INJ-2, INJ-3, INJ-5 et INJ-7 (voir figure 3.3).

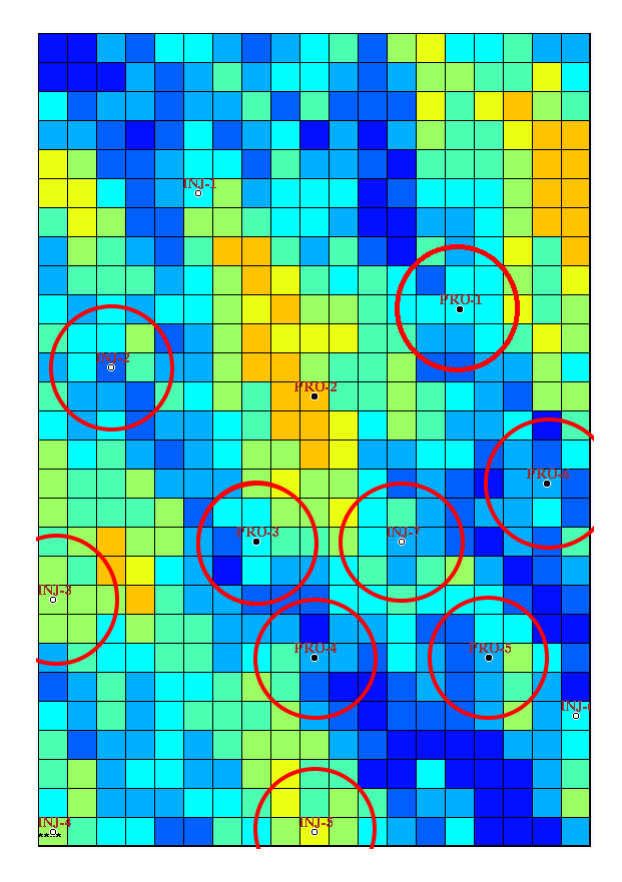

Figure 3.3 – Emplacement des zones créées par la méthode de patchwork améliorée.

On montre en figure 3.4 les variations de la fonction objectif en fonction de la taille des zones. On peut voir sur cette figure que choisir arbitrairement un rayon peut dégrader fortement la fonction objectif par rapport à la réalisation de base. Le choix d'un rayon de 720m pour toutes les zones ferait par exemple passer la fonction objectif de 649.92 à 828.20 alors que des rayons de 450m diminueraient la fonction objectif jusqu'à 572.58. Cependant, comme la fonction objectif varie de façon régulière avec le rayon des zones, on peut facilement trouver la valeur optimale du rayon avec un algorithme d'optimisation quelconque. La méthode d'optimisation SQPAL [33, 34] avec l'option Gauss-Newton donne pour optimum  $R = 365.4m$  en sept évaluations de la fonction objectifs. Pour cette valeur de R la fonction objectif est égale à 502.032. Dans ce cas, il est donc possible de réduire la fonction objectif de plus de 22% pendant le processus de paramétrisation du problème.

Pour comparer la méthode de patchwork améliorée avec la méthode de patchwork classique utilisée en ingénierie de réservoir, un découpage du réservoir en zones délimitées par les mailles a été effectué (le découpage est présenté en figure 3.5). La réalisation de modèle correspondant au patchwork classique a alors été générée en considérant la même répartition des réalisations que précédemment : on associe la réalisation associée à  $Z_0$  à l'extérieur des zones et la meilleure

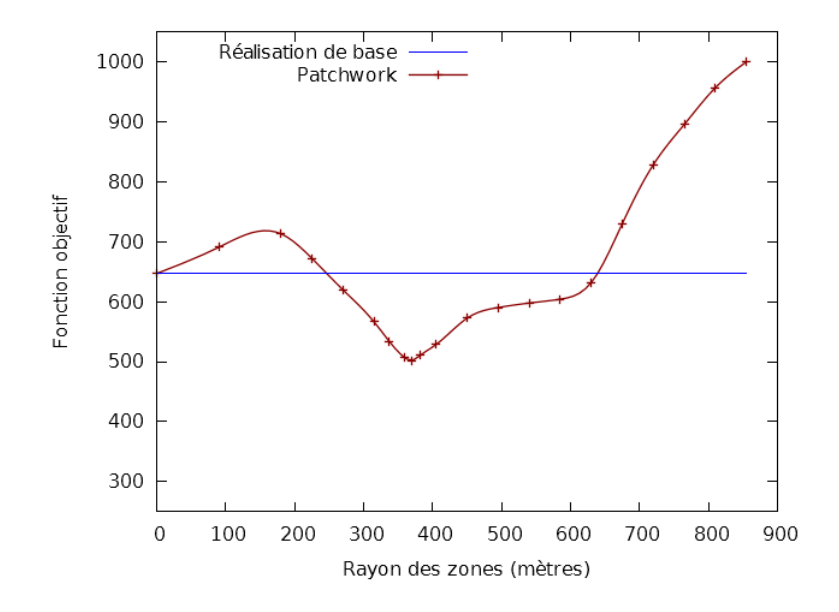

Figure 3.4 – Valeur de la fonction objectif après patchwork en fonction de la taille des zones pour le cas PUNQ.

réalisation locale à l'intérieur des zones. Après simulation de l'historique de production sur ce modèle, il s'avère que cette méthode détériore la fonction objectif. La fonction objectif passe en effet de 649.92 pour la réalisation associée à  $Z_0$  à 851.12 pour la réalisation correspondant au patchwork classique. Ce résultat souligne l'importance de l'optimisation préliminaire de la forme des zones (étape 5 de la méthodologie de patchwork améliorée). Lorsque les zones ne sont pas parfaitement choisies, la fonction objectif dépend fortement de la taille des zones. Il est donc fréquent de choisir un mauvais point initial si on ignore toute considération sur la forme des zones.

### 3.2.2.2 Déformation graduelle généralisée

On commence par comparer la méthode de déformation graduelle généralisée avec la méthode de déformation graduelle locale classique. Pour cela, la réalisation de modèle obtenue par patchwork classique sur le découpage présenté en figure 3.5 étant moins bonne que la réalisation de base, on choisit comme réalisation initiale la réalisation de base et on introduit un paramètre de déformation graduelle pour chacune des zones créées précédemment. On présente en figure 3.6 le résultat des optimisations réalisées avec l'algorithme sans dérivées SQA [63] (algorithme dans dérivées proche de la méthode NEWUOA de Powell décrite dans l'algorithme 6 au chapitre 2). En bleu se trouve l'optimisation réalisée par déformation graduelle classique et en rouge celle réalisée par déformation graduelle généralisée. Dans ce cas, on a utilisé la variante de la déformation graduelle généralisée avec un unique paramètre de rayon.

L'optimisation débute pour les deux méthodes avec le modèle correspondant à la réalisation de base (meilleure parmi les dix générées initialement). La première marche qu'on peut observer sur la courbe de déformation graduelle généralisée correspond à l'optimisation initiale de la taille des zones et illustre le fait qu'on a besoin de sept évaluations de la fonction objectif pour trouver un meilleur point de départ. La méthode de déformation graduelle généralisée donne un bien meilleur résultat que la méthode classique : la valeur de la fonction objectif du modèle obtenu par déformation graduelle généralisée présente un gain relatif de plus de 48% sur la méthode de déformation graduelle classique.

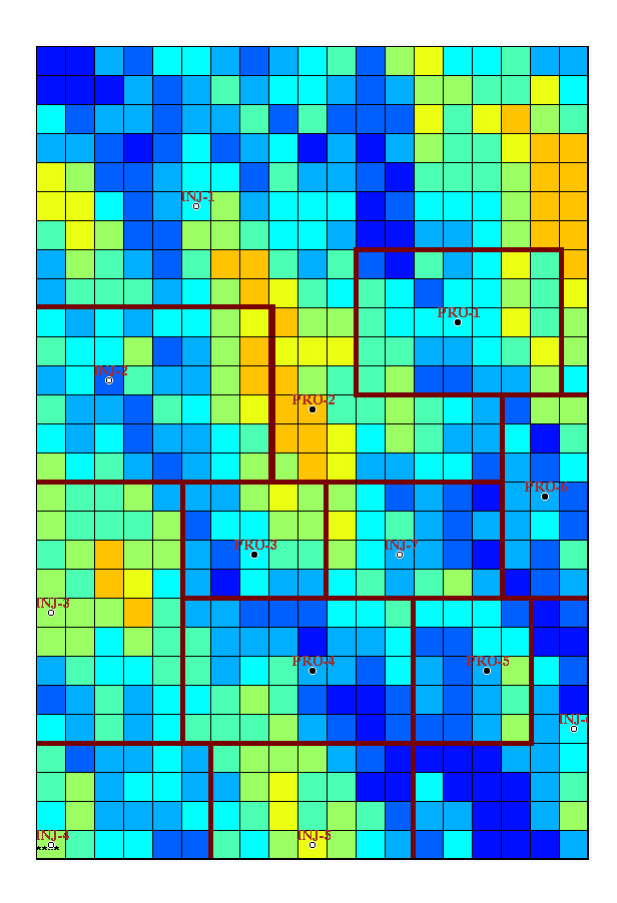

Figure 3.5 – Découpage du modèle de réservoir pour un patchwork classique.

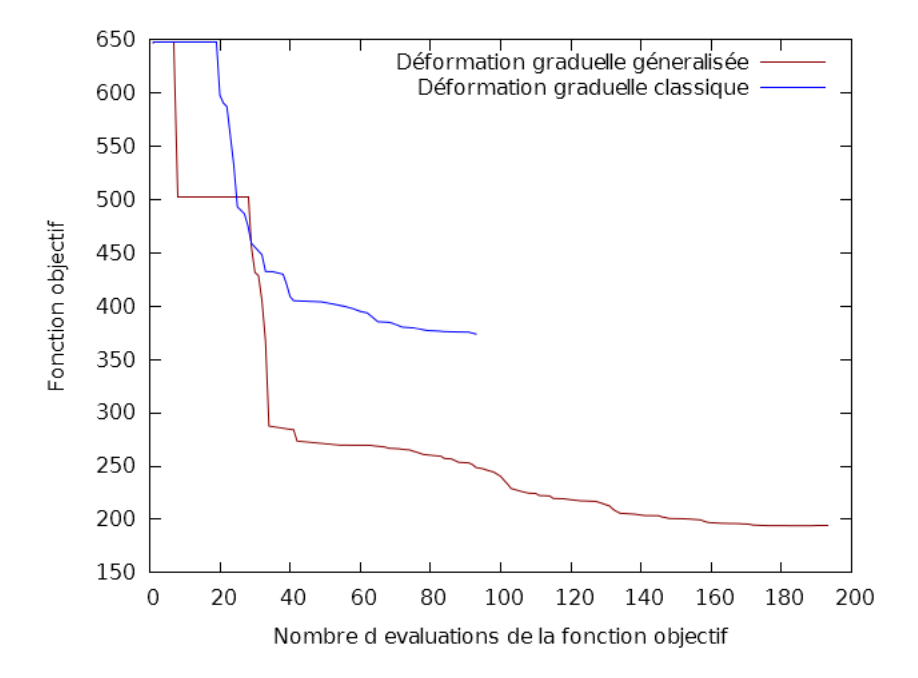

Figure 3.6 – Optimisation de la fonction objectif par déformation graduelle classique et par déformation graduelle généralisée sur le cas PUNQ.

Afin de comprendre plus précisément l'impact de la prise en compte de la forme des zones sur la décroissance de la fonction objectif, nous avons comparé les performances des trois variantes de la méthode de déformation graduelle généralisée. Les résultats de trois calages d'historique réalisés sans prendre en compte de rayon (courbe rouge), avec un unique paramètre de rayon pour toutes les zones (courbes bleue) et un paramètre de rayon indépendant pour chaque zone (courbe verte) sont présentés en figure 3.7. L'algorithme SQA [63] a également été utilisé dans ce cas pour les trois optimisations.

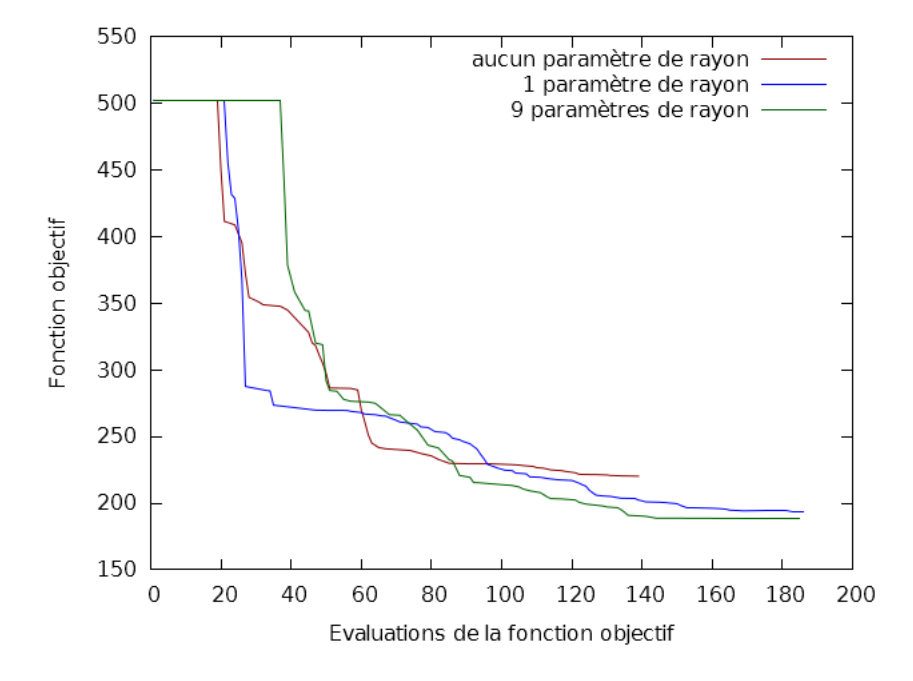

Figure 3.7 – Optimisation de la fonction objectif pour les 3 variantes de la méthode de déformation graduelle généralisée.

Plusieurs observations sont à noter sur ces résultats : premièrement, il est intéressant de voir que l'introduction de paramètres supplémentaires n'influe pas ou presque sur la vitesse de convergence. La méthode avec un paramètre de rayon fait diminuer marginalement plus vite la fonction objectif en début d'optimisation mais est rattrapée rapidement par les deux autres. De plus, les méthodes autorisant à faire varier les valeurs des rayons permettent au final de diminuer la fonction objectif de façon significativement plus importante (écart relatif de 15% à la fin des optimisations) en un nombre similaire de simulations. On peut déduire de ces deux observations que la possibilité de faire varier les valeurs des rayons des zones durant l'optimisation apporte une amélioration significative sans altérer le nombre de simulations nécessaires. D'un autre côté, il n'y a qu'un très faible écart entre les deux méthodes impliquant des paramètres permettant de modifier la taille des zones : malgré l'introduction de huit paramètres supplémentaires, le gain apporté par la méthode considérant tous les rayons indépendamment n'est que marginal (de l'ordre de 2%). On peut apporter une explication à ce résultat en considérant les valeurs des rayons optimaux données par les deux méthodes pour chaque zone. En effet, à l'optimum, l'un des rayons est nul (rayon de la cinquième zone). L'optimiseur est donc probablement tombé dans un minimum local, sans possibilité d'en ressortir. On peut en conclure que, s'il est avantageux de ne pas négliger les rayons, il n'est pas forcément nécessaire de les considérer individuellement sur le cas PUNQ, puisque l'ajout de nouveaux paramètres a tendance à créer de nouveaux optima locaux dans ce test.

## 3.2.3 Le cas Brugge

## 3.2.3.1 Méthode de Patchwork améliorée

De la même façon que dans les tests précédents, on débute la méthodologie de patchwork améliorée par la génération de 19 réalisations aléatoires et indépendantes du modèle de réservoir. On donne les valeurs des fonctions objectif et fonctions objectif locale pour chacune des réalisations dans le tableau 3.2. Les fonctions objectifs locales du tableau correspondent respectivement aux puits I-1,...,I-10,P-1,...,P-20.

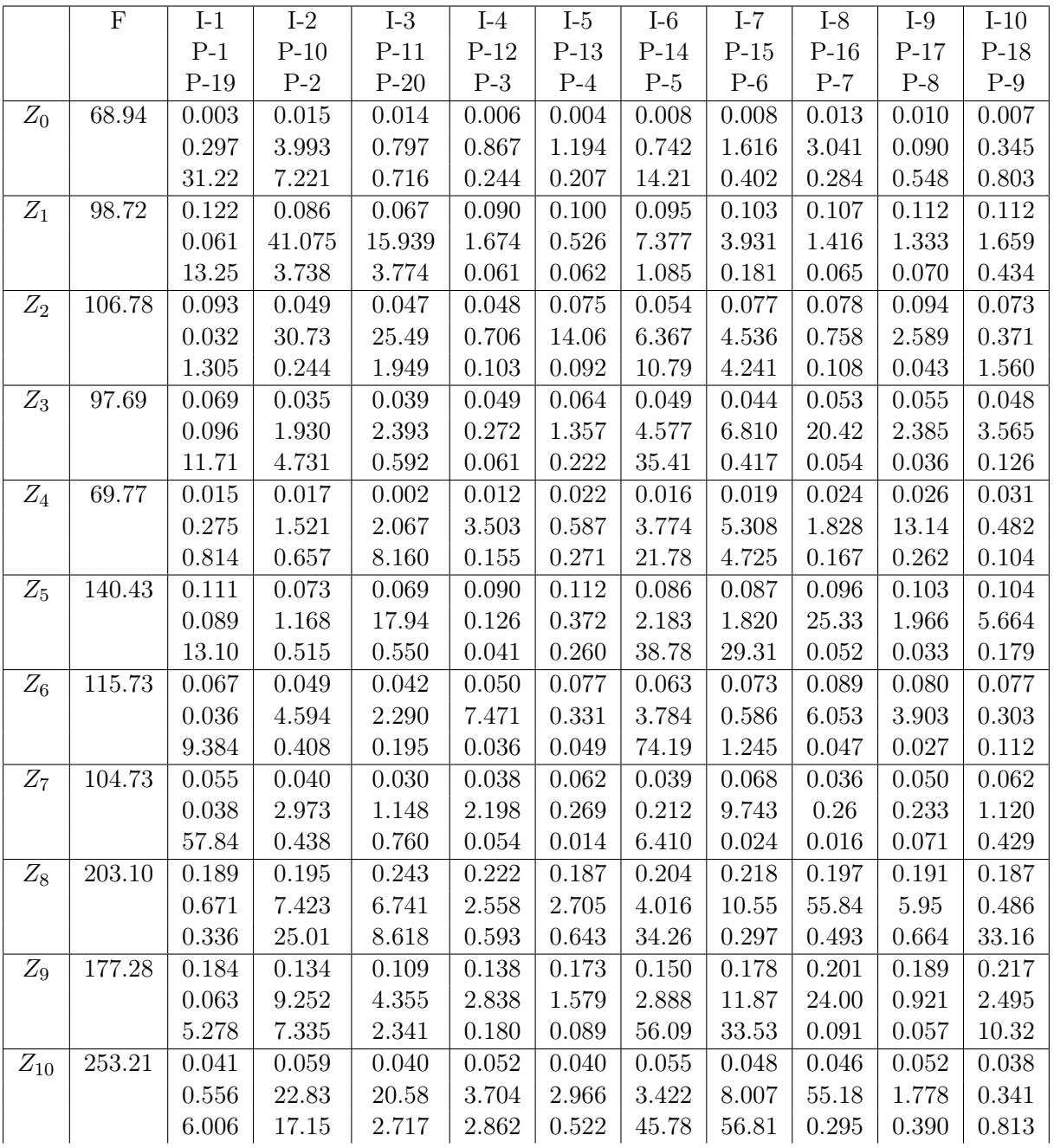

| $Z_{11}$ | 88.54  | 0.005 | 0.005     | 0.001 | 0.000 | 0.002 | 0.000     | 0.000  | 0.000     | 0.000 | 0.000 |
|----------|--------|-------|-----------|-------|-------|-------|-----------|--------|-----------|-------|-------|
|          |        | 0.139 | 26.89     | 1.891 | 2.311 | 6.246 | 1.455     | 0.665  | 11.11     | 2.717 | 1.531 |
|          |        | 7.683 | $0.443\,$ | 3.302 | 0.217 | 0.195 | 7.992     | 13.225 | 0.091     | 0.243 | 0.157 |
| $Z_{12}$ | 141.16 | 0.005 | 0.004     | 0.012 | 0.013 | 0.006 | 0.013     | 0.012  | 0.015     | 0.007 | 0.011 |
|          |        | 0.016 | 8.075     | 9.023 | 0.627 | 0.170 | 0.898     | 10.019 | 2.424     | 9.173 | 0.479 |
|          |        | 7.685 | 1.767     | 1.278 | 0.055 | 0.023 | 73.50     | 15.18  | 0.073     | 0.050 | 0.528 |
| $Z_{13}$ | 92.88  | 0.035 | 0.008     | 0.007 | 0.013 | 0.024 | 0.011     | 0.011  | 0.009     | 0.029 | 0.010 |
|          |        | 0.134 | 0.946     | 1.991 | 1.434 | 4.747 | 1.529     | 1.928  | 46.77     | 15.03 | 2.254 |
|          |        | 0.454 | 0.835     | 1.391 | 0.090 | 0.015 | 12.80     | 0.015  | 0.056     | 0.165 | 0.114 |
| $Z_{14}$ | 109.07 | 0.001 | 0.000     | 0.000 | 0.000 | 0.002 | 0.000     | 0.001  | 0.001     | 0.001 | 0.001 |
|          |        | 0.019 | 29.90     | 3.615 | 0.083 | 0.356 | 1.544     | 8.444  | 18.90     | 2.322 | 0.265 |
|          |        | 0.240 | 12.47     | 2.351 | 0.980 | 0.023 | 14.83     | 8.298  | 3.253     | 0.064 | 1.082 |
| $Z_{15}$ | 118.51 | 0.047 | 0.011     | 0.022 | 0.025 | 0.037 | 0.025     | 0.015  | 0.016     | 0.032 | 0.020 |
|          |        | 0.003 | 9.437     | 3.464 | 0.526 | 1.332 | 0.117     | 7.404  | 11.17     | 3.732 | 1.152 |
|          |        | 1.827 | 3.051     | 11.90 | 0.020 | 0.003 | 44.83     | 17.62  | 0.007     | 0.116 | 0.522 |
| $Z_{16}$ | 82.52  | 0.035 | 0.016     | 0.014 | 0.023 | 0.034 | 0.018     | 0.029  | 0.024     | 0.035 | 0.028 |
|          |        | 0.042 | 3.287     | 0.269 | 1.756 | 1.439 | 3.347     | 2.768  | 0.627     | 3.491 | 0.174 |
|          |        | 4.012 | 0.212     | 0.267 | 0.430 | 0.019 | $49.18\,$ | 10.74  | $0.136\,$ | 0.044 | 0.016 |
| $Z_{17}$ | 160.06 | 0.085 | 0.071     | 0.062 | 0.073 | 0.091 | 0.071     | 0.067  | 0.065     | 0.092 | 0.084 |
|          |        | 0.024 | 2.792     | 8.253 | 0.129 | 8.127 | 2.935     | 7.526  | 10.86     | 7.253 | 2.786 |
|          |        | 82.15 | 1.612     | 0.410 | 0.151 | 0.027 | 19.57     | 4.174  | 0.031     | 0.297 | 0.163 |
| $Z_{18}$ | 235.58 | 0.001 | 0.011     | 0.009 | 0.005 | 0.002 | 0.004     | 0.006  | 0.002     | 0.002 | 0.002 |
|          |        | 0.142 | 8.712     | 6.012 | 0.639 | 1.477 | 0.073     | 2.181  | 83.036    | 10.67 | 1.608 |
|          |        | 23.48 | 29.056    | 7.881 | 0.078 | 0.105 | 58.75     | 1.460  | 0.040     | 0.105 | 0.004 |
|          |        |       |           |       |       |       |           |        |           |       |       |

Table 3.2 – Valeurs de la fonction objectif et des fonctions objectif locales pour chaque réalisation de modèle du cas Brugge.

La seconde étape de la méthodologie de patchwork améliorée donne  $Z_0$  pour réalisation de base (fonction objectif de 68.94). Étant donnés le grand nombre de puits creusés sur le réservoir et les fortes disparités qu'on peut observer entre les différentes fonctions objectif locales, on va chercher dans ce test à limiter le nombre total de paramètres du problème en modifiant légèrement l'étape 4 de la méthodologie de patchwork. Plutôt que de créer une zone chaque fois que la réalisation de base n'est pas localement la meilleure, on restreint la création de zone au cas où la différence entre la fonction objectif locales de la meilleure réalisation locale et celle de la réalisation de base est suffisante. Plus précisément, pour chaque puits, on créé une zone si :

— il existe localement une réalisation de modèle associée à un bruit blanc Gaussien  $Z_k$ meilleure que celle associée à  $\mathbb{Z}_{0}$ 

— la différence entre les fonctions objectif locales associées à  $Z_0$  et à  $Z_k$  est supérieure à  $\epsilon$ . Avec cette façon de choisir les zones, on s'assure qu'on n'agira que sur les régions du réservoir présentant un fort potentiel d'amélioration. Dans ce test, on choisit  $\epsilon = 1$ . Ainsi, sept zones circulaires sont créées autour des puits  $P-10$ ,  $P-13$ ,  $P-15$ ,  $P-16$ ,  $P-19$ ,  $P-2$  et  $P-5$ . Dans ces zones, on combinera respectivement les réalisations  $Z_{13}$ ,  $Z_{12}$ ,  $Z_6$ ,  $Z_7$ ,  $Z_{14}$ ,  $Z_{16}$  et  $Z_1$ avec la réalisation de base  $Z_0$ . On montre la répartition géographique des zones sur la figure 3.8.

La figure 3.9 montre la variation de la fonction objectif avec le rayon des zones lorsqu'un patchwork est appliqué sur ces zones. À nouveau, un choix arbitraire de rayon de zones aurait le potentiel de détériorer la valeur de la fonction objectif par rapport à la réalisation de base. Un choix de rayon de 100m ferait par exemple passer la fonction objectif de 68.94 pour la réalisation de base à 104.32. Heureusement, comme le montre la figure 3.9, les variations de

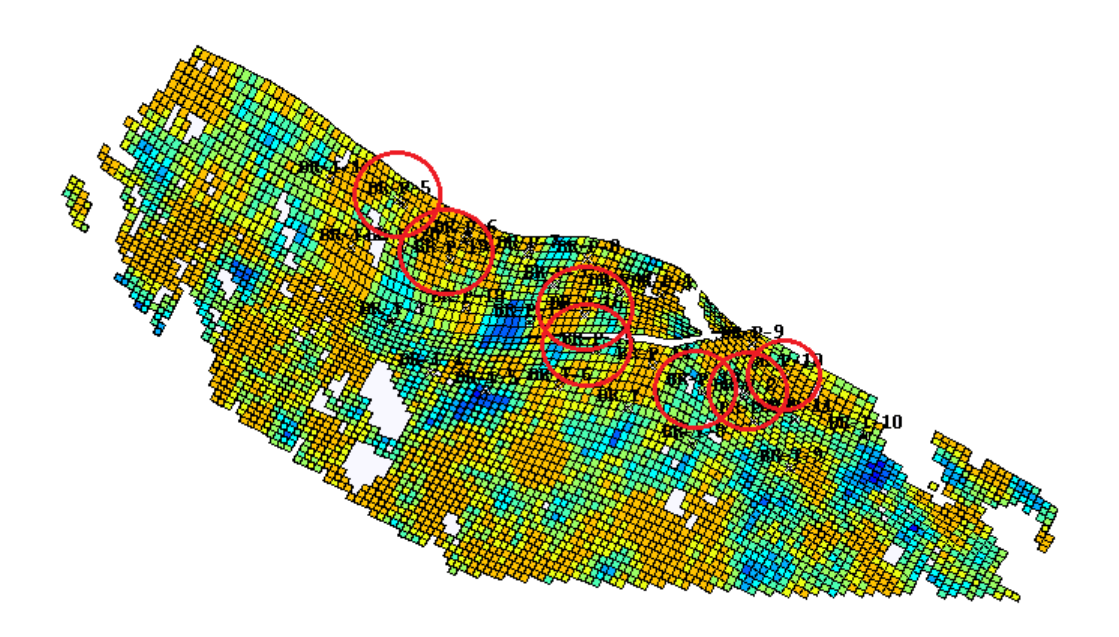

Figure 3.8 – Répartition des zones créées par la méthode de patchwork améliorée sur le réservoir Brugge.

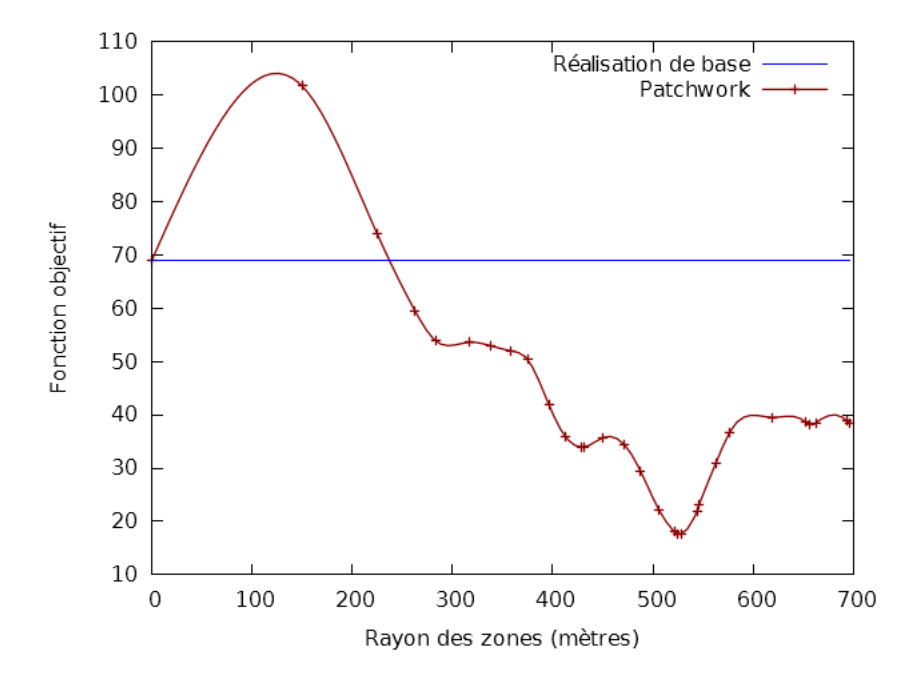

Figure 3.9 – Évolution de la valeur de la fonction objectif en fonction de la taille des zones sur le réservoir Brugge.

la fonction objectif avec le rayon des zones sont très régulières, il est donc facile de trouver le point minimal de cette courbe en peu de simulations. La méthode d'optimisation sans dérivées SQA donne un optimum égal à 525m en 10 simulations d'écoulement. La méthode de patchwork permet ainsi au cours de la procédure de paramétrisation du problème de faire passer la fonction objectif de 68.9 à 17.5, soit un gain relatif de plus de 74%.

Pour évaluer les performances de la méthode de patchwork améliorée, on propose en figure 3.10 un découpage classique en ingénierie de réservoir des zones suivant les mailles du domaine. La valeur de la fonction objectif de la réalisation de modèle obtenue avec ce découpage est de

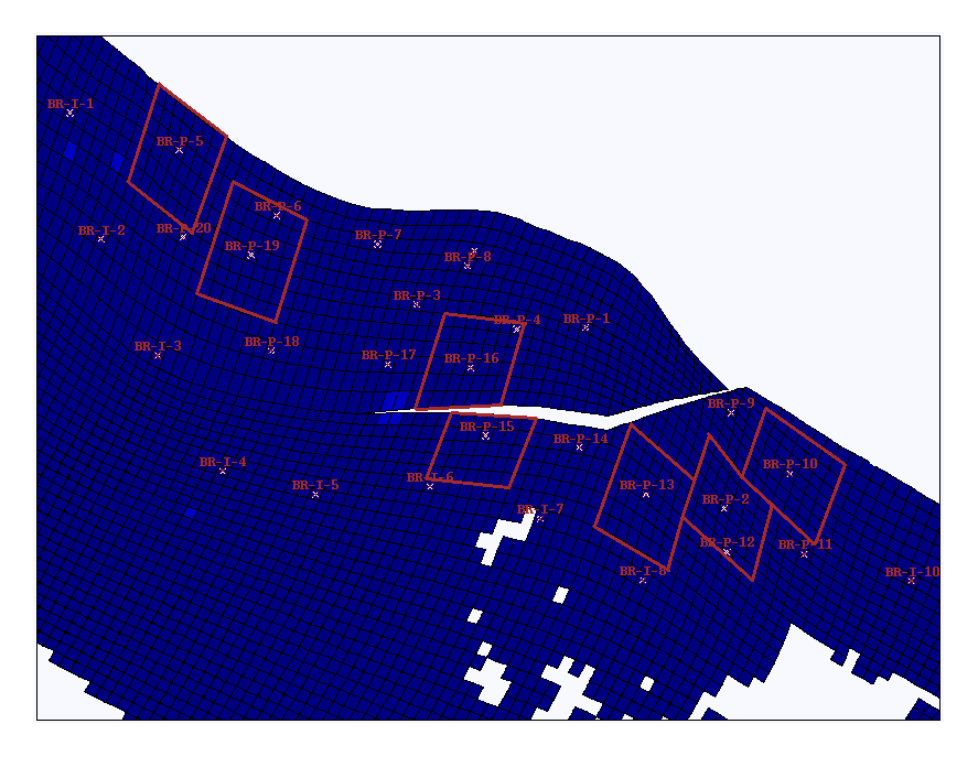

Figure 3.10 – Découpage classique du réservoir Brugge en zones délimitées par les mailles du modèle.

45.21. Dans ce cas, le patchwork permet toujours d'améliorer la fonction objectif (la fonction objectif est de 68.94 pour la réalisation de base), mais est loin du point obtenu avec des tailles de zones flexibles (patchwork amélioré). De plus, le fait que cette méthode ne permette pas de modifier les zones implique que la décroissance de la fonction objectif sera limitée si l'une des zones a été initialement mal définie.

### 3.2.3.2 Déformation graduelle généralisée

Comme pour le cas PUNQ, une comparaison entre la méthode de déformation graduelle classique et la méthode de déformation graduelle généralisée a été effectuée. Pour cela, on teste la méthode de déformation graduelle classique en reprenant le découpage classique présenté en figure 3.10 et en introduisant un paramètre de déformation graduelle par zone. Deux calage d'historique ont été réalisés par déformation graduelle classique en considérant comme réalisation de départ la réalisation obtenue par patchwork et la réalisation de base. La méthode de déformation graduelle généralisée est quant à elle testée en considérant les sept zones circulaires présentées en figure 3.8 et en introduisant un paramètre de déformation graduelle et un paramètre de rayon pour chacune des zones. On présente en figure 3.11 les résultats des trois optimisations réalisées. La première marche qu'on peut observer sur la courbe de déformation graduelle généralisée correspond à l'optimisation initiale de la taille des zones et illustre le fait qu'on a besoin de 10 évaluations de la fonction objectif pour trouver un meilleur point de départ. Dans ce cas, on peut observer que l'optimisation initiale sur la taille des zones est suffisante pour obtenir un meilleur résultat que la méthode de déformation graduelle classique, quelque que soit le point

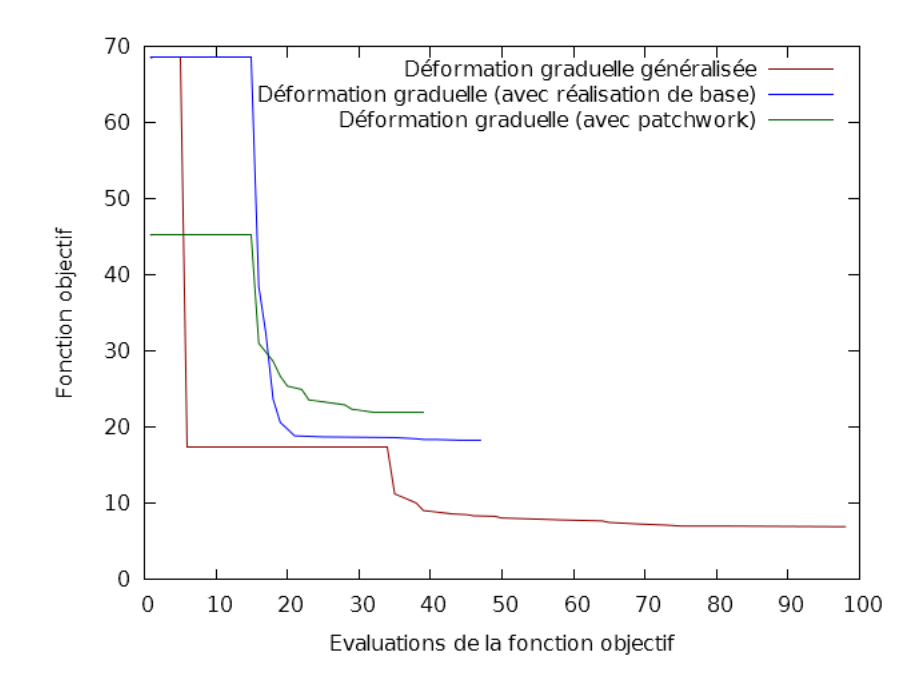

Figure 3.11 – Optimisation de la fonction objectif en utilisant la méthode de déformation graduelle classique avec la réalisation de base comme point initial (en bleu), avec la réalisation obtenue par patchwork (en vert) et la méthode de déformation graduelle généralisée (en rouge) sur le cas Brugge.

de départ choisi. La valeur optimale de la fonction objectif obtenue avec la méthode classique est de 18.30 tandis que celle donnée par la méthode généralisée est de 7.18, soit un gain relatif de plus de 60%. Il est donc évident que sur le cas Brugge, le choix des zones est critique pour une bonne décroissance de la fonction objectif.

Afin d'analyser le gain apporté par la méthode de déformation graduelle généralisée, on peut étudier la fonction objectif locale au puits producteur P-2. Après optimisation, la fonction objectif locale vaut 3.51 pour la déformation graduelle classique et 0.16 pour la déformation graduelle généralisée, ce qui indique un bien meilleur calage des données pour le puits P-2 avec la nouvelle méthode de paramétrisation. Plus précisément, la méthode de déformation graduelle locale a permis un bon calage des données de production BHFP et GOR mais ne donne pas un modèle approchant de façon satisfaisante le modèle de référence sur ce puits. On présente en figure 3.12 les historiques de Water Cut (WC) du puits producteur P-2 simulés par les modèles obtenus via déformation graduelle classique et déformation graduelle généralisée. En bleu se trouve l'historique de référence, en rouge celui simulé après déformation graduelle classique et en vert celui simulé après déformation graduelle généralisée. Cette figure montre que la méthode de déformation graduelle généralisée a pu éliminer une partie du problème que posait la déformation graduelle classique et offre un bien meilleur calage du WC sur le puits P-2.

Pour approfondir l'étude de l'impact des zones sur la décroissance de la fonction objectif, nous avons aussi comparé sur le cas Brugge les trois variantes de la méthode de déformation graduelle généralisée (0, 1 et 7 paramètres de rayon en addition des 7 paramètres de déformation graduelle, les rayons de départ étant toujours de 525m). La figure 3.13 présente les résultats obtenus.

On peut immédiatement remarquer que dans ce cas, l'ajout d'un paramètre de rayon n'améliore pas la diminution de la fonction objectif. La valeur optimale du rayon trouvée par l'optimiseur est de  $520.5m$ , très proche de la valeur  $525m$  choisie initialement. On peut en conclure que

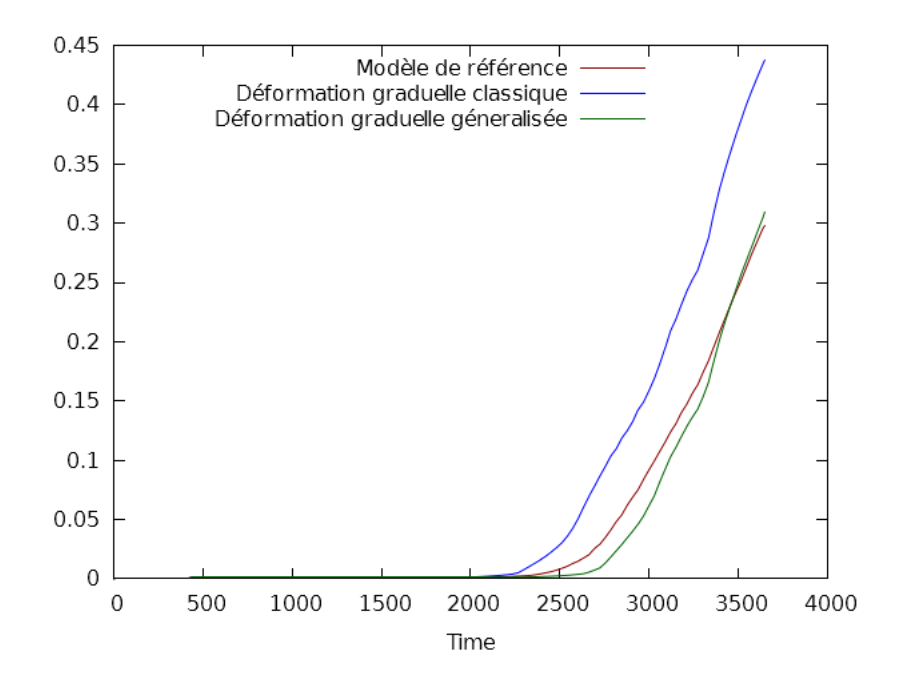

Figure 3.12 – Calage du Water Cut (WC) sur le puits P-2 après optimisation par déformation graduelle classique et généralisée, cas Brugge.

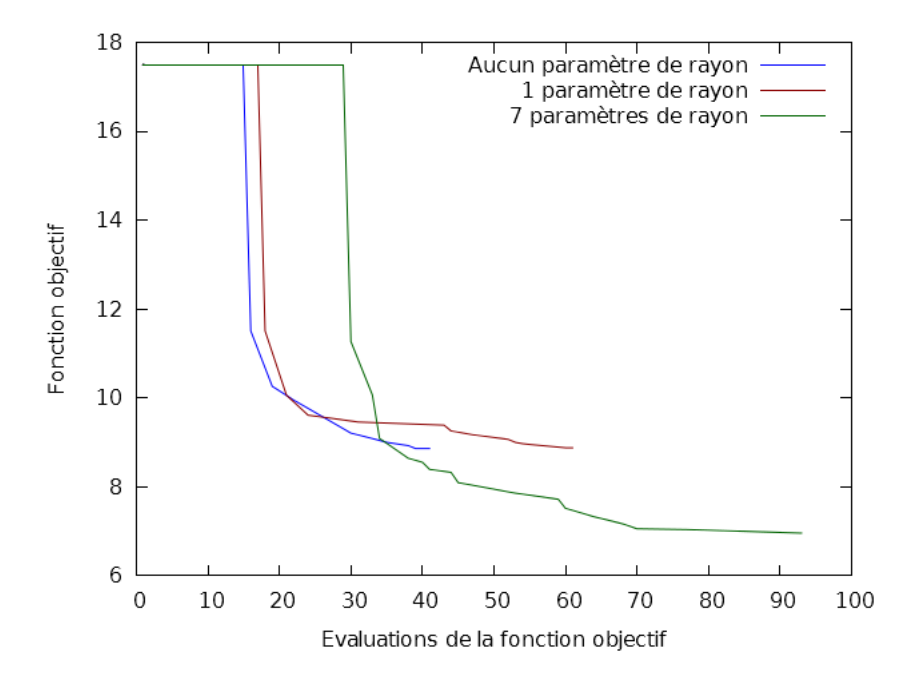

Figure 3.13 – Optimisation de la fonction objectif par les trois variantes de la méthode de déformation graduelle généralisée (valeur initiale des rayons à 525m), cas Brugge.

dans ce cas, l'optimisation initiale du rayon est suffisante et que l'ajout d'un paramètre de rayon unique n'est pas nécessaire pour une décroissance maximale de la fonction objectif. D'un autre côté, l'optimisation avec 7 rayons de zones variables et indépendants améliore significativement la fonction objectif : la valeur de la fonction objectif après optimisation avec 7 rayons est de 7.18 tandis que celle obtenue sans paramètre de rayon est de 8.86, soit un gain relatif de plus

| Ravon 1         | Rayon 2         | Rayon 3   Rayon 4 |                 | Rayon 5         | Rayon 6 | Rayon 7    |  |
|-----------------|-----------------|-------------------|-----------------|-----------------|---------|------------|--|
| 612             | 413             | 562               | 532             | 533             | 533     | 523        |  |
| DG <sub>1</sub> | DG <sub>2</sub> | DG <sub>3</sub>   | DG <sub>4</sub> | DG <sub>5</sub> | $DG\ 6$ | $DG$ 7     |  |
| $0.50\,$        | (1.77)          | 0.94              | $0.31\,$        | $\rm 0.51$      | 0.42    | $\rm 0.26$ |  |

de 21%. Les tableaux suivants (table 3.3) donnent respectivement les valeurs des paramètres de rayon et de déformation graduelle pour la meilleure simulation.

Table 3.3 – Valeurs des paramètre de rayon (en mètres) et de déformation graduelle à la fin de l'optimisation (valeur initiale des rayons à 525m).

On constate que seuls les rayons des deux premières zones varient significativement  $(612m)$ et 413m respectivement), les autres restant relativement proches de leur valeur initiale de 525m. Dans ce cas, l'ajout des rayons indépendants permet d'identifier deux zones non idéalement définies et de les améliorer pour une meilleure décroissance de la fonction objectif.

Optimiser la taille des zones est donc toujours important pour obtenir une bonne décroissance de la fonction objectif. Cependant, la plupart des rayons étant initialement biens choisis, il est nécessaire de considérer tous les rayons de façon indépendante pour pouvoir en tirer parti.

#### 3.2.3.3 Importance du prétraitement

Les mêmes tests des trois variantes de la déformation graduelle généralisée que dans la section précédente ont été réalisés en choisissant pour réalisation initiale une réalisation de modèle construite par patchwork améliorée en fixant arbitrairement le rayon de toutes les zones à 225m. On présente les résultats d'optimisation en figure 3.14.

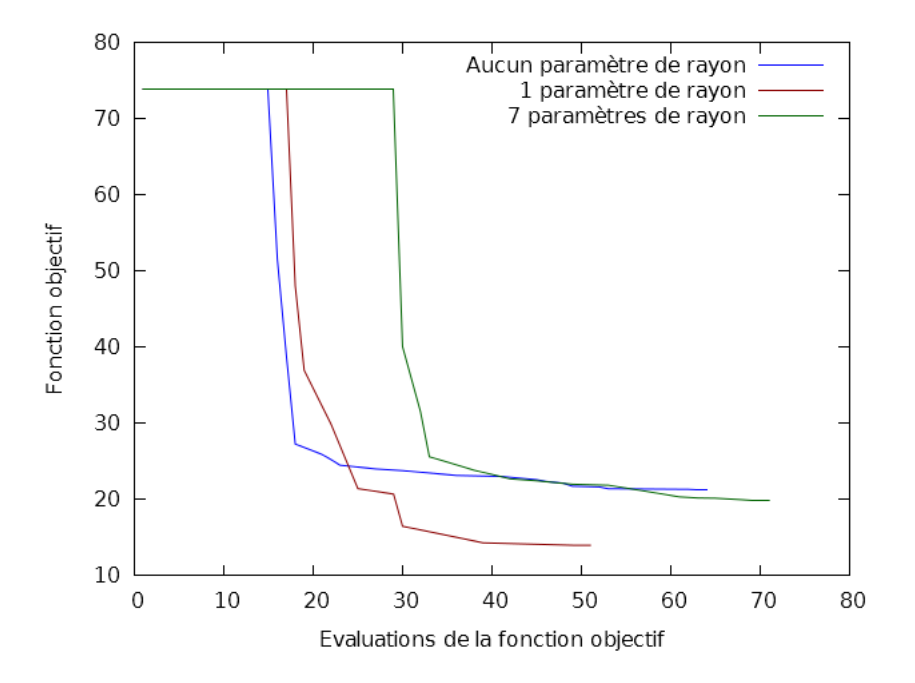

Figure 3.14 – Optimisation de la fonction objectif par les 3 variantes de la méthode de déformation graduelle généralisée (valeur initiale des rayons à 225m), cas Brugge.

La valeur initiale de la fonction objectif est nettement moins bonne que dans le cas où la méthodologie de patchwork a été appliquée dans son ensemble. En effet, sans correction sur

la valeur initiale des rayons des zones, il n'est pas possible d'assurer que la modification de la réalisation du modèle via création de zones ne détériorera pas le modèle. Dans ce cas, le fait de choisir arbitrairement le rayon des zones à 225m mailles donne une valeur de la fonction objectif de 73.87. Cette valeur est largement moins bonne que celle obtenue après optimisation des rayons (17.50) ou même que celle donnée par la réalisation de base (68.52). Là où une simple optimisation à un paramètre permettait déjà d'atteindre une diminution de la fonction objectif de plus de 74%, choisir arbitrairement le rayon fait partir la méthode avec un handicap de 7% sur la fonction objectif.

De plus, un paramètre de rayon permet de diminuer grandement la valeur de la fonction objectif : 13.99 pour la valeur optimale obtenue avec un paramètre de rayon contre 21.28 sans considérer de rayon, soit un gain relatif de plus de 34%. Le rayon initial n'étant pas bien choisi, lui permettre de varier lors de l'optimisation apporte un gros bénéfice. Il est intéressant de noter que la valeur du rayon trouvée en fin d'optimisation est de  $523m$ , très proche de la valeur  $525m$ trouvée grâce à l'optimisation initiale des rayons. L'introduction d'un rayon en paramètre du problème d'optimisation permet en fait de rattraper une partie du retard induit par l'absence de prétraitement.

Le dernier point à noter sur ces résultats est le fait que l'introduction de sept rayons indépendants en tant que paramètres du problème ne permet pas l'amélioration des résultats. Les rayons initiaux étant très éloignés des rayons optimaux, il est très difficile pour l'optimiseur de perturber suffisamment les paramètres pour parvenir à une solution satisfaisante sans tomber dans un minimum local. C'est ce qu'on observe ici, les valeurs des rayons optimaux sont donnés dans le tableau suivant (table 3.4) :

|     | Rayon 1   Rayon 2   Rayon 3   Rayon 4   Rayon 5   Rayon 6   Rayon 7 |     |     |     |     |
|-----|---------------------------------------------------------------------|-----|-----|-----|-----|
| 232 | 247                                                                 | 242 | 148 | 391 | 320 |

Table 3.4 – Valeurs des rayons (en mètres) après optimisation de la fonction objectif (valeur initiale à 225m), cas Brugge.

On peut remarquer qu'ils sont tous très éloignés des rayons optimaux trouvés en section précédente, l'algorithme d'optimisation est donc très probablement tombé dans un minimum local et n'a pas été capable en sortir.

## 3.2.3.4 Calage d'historique obtenu

On illustre dans ce paragraphe la qualité du modèle obtenu par le meilleur calage d'historique réalisé précédemment. On donne en figure 3.15 les historiques de WC simulés avant et après optimisation pour les 3 premiers puits autour desquels des zones ont été créées (P-10, P-13 et P-15). Même si une erreur est toujours présente entre le modèle de référence et le modèle optimisé, on peut observer un net progrès dans le calage des données.

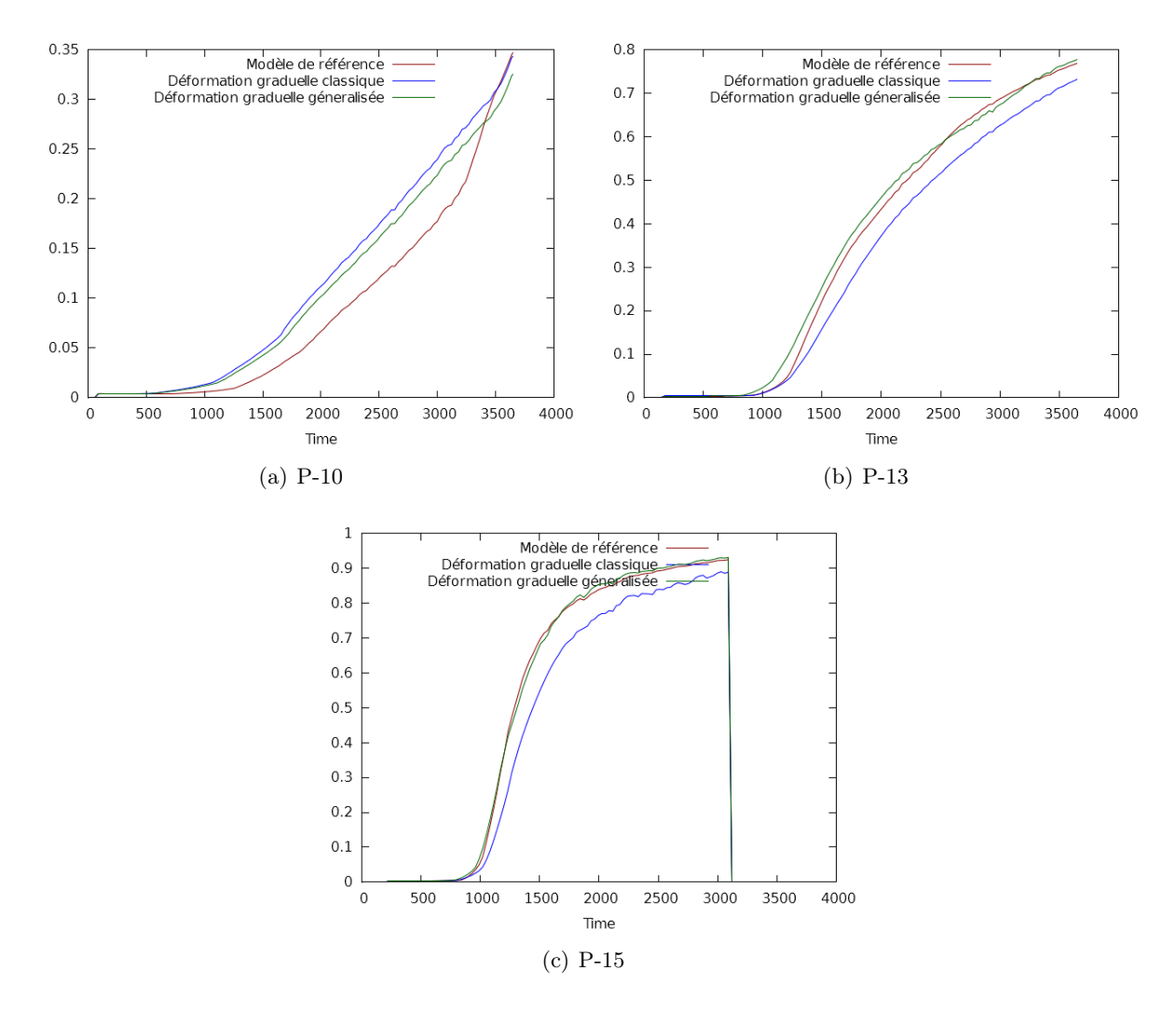

Figure 3.15 – Calage du WC pour les puits P-10, P-13 et P-15, cas Brugge.

### 3.2.3.5 Seconde optimisation

Afin de déterminer s'il est légitime d'appliquer les méthodes de paramétrisation séquentiellement, un second calage d'historique a été réalisé en prenant en compte les résultats du premier calage obtenu avec sept paramètres de rayon initialisés à  $525m$  (voir figure 3.13). On choisit pour réalisation de base la meilleure réalisation obtenue après le premier calage d'historique et on réapplique la méthodologie de patchwork avec les 20 réalisations de modèle indépendantes générées initialement. Les valeurs de la fonction objectif pour la nouvelle réalisation de base sont montrées dans le tableau 3.5.

Cette méthodologie conduit à la création de 9 zones autour des puits P-10, P-11, P-12, P-13, P-14, P-17, P-19, P-20 et P-8. Le rayon des zones a été choisi initialement à 225m. Des tests ont été réalisés pour les trois variantes de la méthode de déformation graduelle généralisée décrites précédemment : la méthode de déformation graduelle locale (taille des zones invariantes), la méthode de déformation graduelle généralisée avec un unique rayon régissant toutes les zones et la méthode de déformation graduelle généralisée. Les résultats de ces tests sont présentés en figure 3.16.

On constate tout d'abord que la méthode de patchwork parvient encore à améliorer la fonction objectif (6.97 pour la réalisation de base contre 6.41 après patchwork). Ensuite, comme

|      |            | reambation ao mbaoic au cab Drugge obtenue. |             |           |         |           |           |           |             |           |
|------|------------|---------------------------------------------|-------------|-----------|---------|-----------|-----------|-----------|-------------|-----------|
| F    | I-1        | $I-2$                                       | $I-3$       | I-4       | $1-5$   | $I-6$     | L7        | $I-8$     | $I-9$       | $I-10$    |
|      | $P-1$      | $P-10$                                      | $P-11$      | $P-12$    | $P-13$  | $P-14$    | $P-15$    | $P-16$    | $P-17$      | $P-18$    |
|      | $P-19$     | $P-2$                                       | $P-20$      | $P-3$     | $P-4$   | $P-5$     | $P-6$     | $P-7$     | $P - 8$     | $P-9$     |
| 7.18 | $0.8e-0.2$ | $1.2e-03$                                   | $1.5e-03$   | $3.3e-03$ | 6.7e-03 | $3.1e-03$ | $2.0e-03$ | $2.1e-03$ | $7.2e-03$   | $4.4e-03$ |
|      | 7.8e-02    | $1.0e + 00$                                 | $3.2e-01$   | $2.9e-01$ | 1.7e-01 | $4.0e-01$ | $6.6e-02$ | $9.6e-02$ | $1.0e + 00$ | $1.3e-01$ |
|      | $4.6e-01$  | $1.4e-01$                                   | $1.8e + 00$ | $4.2e-02$ | 1.7e-02 | $5.8e-01$ | 8.2e-03   | 6.1e-02   | $1.6e-01$   | $1.6e-02$ |

Table 3.5 – Valeurs de la fonction objectif et des fonctions objectif locales pour la meilleure réalisation de modèle du cas Brugge obtenue.

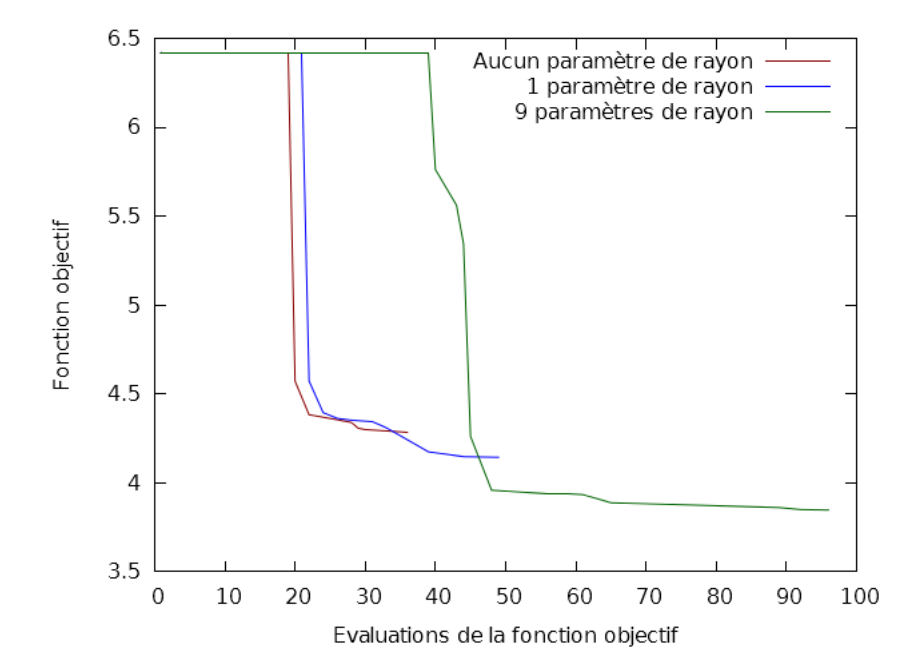

Figure 3.16 – Comparaison des trois variantes de la méthode de déformation graduelle généralisée sur une seconde optimisation, cas Brugge.

dans le premier cas testé, on peut remarquer que les paramétrisations avec zéro ou un paramètre de rayon donnent sensiblement les mêmes résultats (4.28 pour la méthode sans rayon contre 4.14 pour la méthode avec un rayon). Ce résultat est dû au fait que le rayon initial des zones est choisi proche de l'optimum, la possibilité de le faire varier n'apporte donc que très peu. En effet, le rayon des zones dans la meilleure réalisation est de  $218m$ , très proche des  $225m$  choisis initialement. D'un autre côté, malgré un coût dans ce cas significativement plus élevé, introduire les rayons des zones indépendamment dans les paramètres apporte un léger gain sur la fonction objectif (3.84 pour la déformation graduelle généralisée contre 4.28 pour la méthode sans rayon, soit un gain de plus de 10%). Le tableau suivant (table 3.6) donne la valeur des rayons au point optimal.

| $\vert$ Rayon 1 $\vert$ |  | Rayon 2   Rayon 3   Rayon 4   Rayon 5   Rayon 6   Rayon 7   Rayon 8   Rayon 9 |     |     |     |     |
|-------------------------|--|-------------------------------------------------------------------------------|-----|-----|-----|-----|
| 222                     |  | 228                                                                           | 230 | 229 | 224 | 289 |

Table 3.6 – Valeurs des rayons (en mètres) après seconde optimisation de la fonction objectif.

On peut constater que sur ces 9 rayons, seuls trois se sont écartés significativement de leur valeur initiale de  $225m$ : Le rayon 3 (147m), le rayon 6 (117m) et le rayon 9 (289m). Comme dans la section précédente, ces résultats peuvent expliquer pourquoi la paramétrisation avec un unique paramètre de rayon n'apporte qu'un très léger avantage sur la déformation graduelle locale avec zones fixes.

Ces résultats indiquent qu'il est tout à fait concevable d'envisager la réalisation d'une séquence d'optimisations utilisant la nouvelle méthodologie jusqu'à arriver à un calage des données satisfaisant. En effet, à chaque optimisation, la méthodologie de patchwork améliorée permet de créer des zones autour des puits les moins bien calés. Au cours des optimisations, chaque puits présentant une fonction objectif locale jugée non suffisamment faible se verra donc inévitablement attribuer des paramètres pour améliorer le calage de ses données. C'est ce qu'on observe dans ce deuxième calage : des zones sont créées autour de certains puits qui n'en possédaient pas au cours de la première optimisation et permettent un bien meilleur calage des données de production de ces puits. Un exemple ici est le puits producteur P-17 : la seconde optimisation a permis de faire passer sa fonction objectif locale de 1.58 à 0.16. On présente en figure 3.17 le calage des données de production du puits P-17. On voit clairement dans ce cas que la réalisation obtenue par la première optimisation calait correctement la pression en fond de puits mais pas le Water Cut, la seconde optimisation permet de remédier à ce problème.

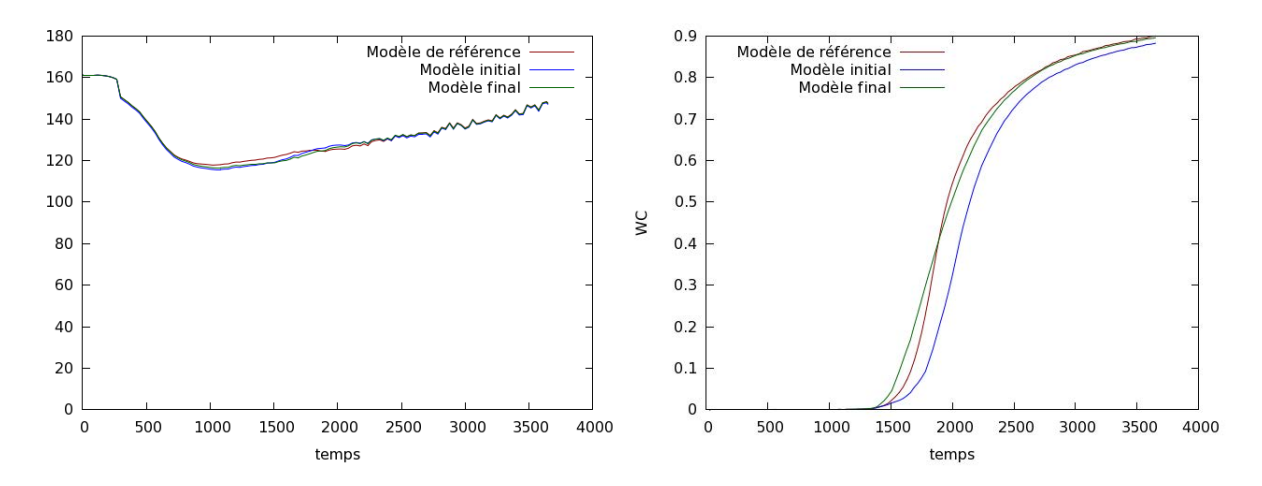

Figure 3.17 – Calages des données de production pour le puits producteur P-17 (BHFP à gauche et WC à droite), cas Brugge. Le modèle initial est le résultat de la première optimisation.

## 3.2.3.6 Discussions sur le cas Brugge

La méthodologie adoptée ici est globalement meilleure que les méthodes de paramétrisation utilisées jusqu'ici. Dans ce cas test, l'optimisation préliminaire à un paramètre donne des résultats spectaculaires, la valeur de la fonction objectif obtenue étant meilleure que celle trouvée après optimisation par déformation graduelle classique sans considération de rayon. L'ajout de rayons comme paramètres pour l'optimisation doit par contre être considérée avec soin. Si le point initial est très proche des rayons optimaux, par exemple dans notre cas particulier où presque tous les rayons optimaux sont proches du rayon initial de 525m (voir figure 3.13), l'ajout d'un unique paramètre de rayon ne sera pas bénéfique et il faudra considérer chaque rayon indépendamment pour affiner les calculs. En revanche, lorsque les rayons initiaux sont éloignés des rayons optimaux, l'ajout d'un seul paramètre de rayon permettra de faire décroitre correctement la fonction objectif alors que la considération de sept paramètres indépendants sera trop complexe pour l'optimiseur.

# 3.3 Résultats numériques d'optimisation

## 3.3.1 Cas PUNQ

On cherche à comparer ici les performances des méthodes d'optimisation sans dérivées SQA et DFO-PSOF sur le cas de calage d'historique du réservoir synthétique PUNQ. Le cas PUNQ ne possédant qu'un petit nombre de puits, pour s'assurer de la bonne séparation des variables, on utilisera une paramétrisation similaire à celle décrite dans les sections précédentes mais en créant systématiquement une zone autour de chaque puits. Ainsi, on combinera dans chaque zone la réalisation de base  $Z_0$  avec la meilleure réalisation locale différente de  $Z_0$ .

#### 3.3.1.1 Séparation des variables

Les dépendances de chaque fonction ont été sélectionnées de la façon décrite en table 3.7. On a en fait considéré que les données de production de chaque puits n'étaient influencées que par les paramètres correspondants aux puits les plus proches. La répartition correspondante des zones est montrée en figure 3.3. Dans la suite,  $f_P$  désigne la fonction objectif locale associée au puits P et X<sup>P</sup> désigne l'ensemble des paramètres associés à P.

| Fonction objectif locale | Paramètres  |             |                         |             |                         |             |
|--------------------------|-------------|-------------|-------------------------|-------------|-------------------------|-------------|
| $f_{PRO-1}$              | $X_{PRO-1}$ | $X_{INJ-1}$ | $X_{PRO-2}$             | $X_{INJ-6}$ | $X_{INJ-7}$             |             |
| $f_{INJ-1}$              | $X_{PRO-1}$ | $X_{INJ-1}$ | $X_{PRO-2}$             | $X_{INJ-2}$ |                         |             |
| $f_{PRO-2}$              | $X_{PRO-1}$ | $X_{INJ-1}$ | $X_{PRO-2}$             | $X_{INJ-2}$ | $X_{PRO-2}$             | $X_{INJ-7}$ |
| $f_{INJ-2}$              | $X_{INJ-1}$ | $X_{INJ-2}$ | $X_{PRO-2}$             | $X_{INJ-3}$ | $X_{PRO-3}$             |             |
| $f_{PRO-3}$              | $X_{INJ-2}$ | $X_{PRO-3}$ | $X_{INJ-3}$             | $X_{PRO-4}$ | $X_{INJ-4}$             | $X_{INJ-7}$ |
| $f_{INJ-3}$              | $X_{PRO-2}$ | $X_{INJ-3}$ | $X_{PRO-3}$             |             |                         |             |
| $f_{PRO-4}$              | $X_{INJ-3}$ | $X_{PRO-4}$ | $X_{INJ-4}$             | $X_{INJ-5}$ | $X_{INJ-7}$             |             |
| $f_{INJ-4}$              | $X_{PRO-2}$ | $X_{PRO-3}$ | $X_{INJ-4}$             |             |                         |             |
| $f_{PRO-5}$              | $X_{PRO-4}$ | $X_{PRO-5}$ | $X_{INJ-5}$             | $X_{INJ-6}$ | $X_{INJ-7}$             |             |
| $f_{INJ-5}$              | $X_{PRO-4}$ | $X_{PRO-5}$ | $X_{INJ-5}$             | $X_{INJ-6}$ |                         |             |
| $f_{PRO-6}$              | $X_{PRO-1}$ | $X_{PRO-5}$ | $X_{PRO-6}$             | $X_{INJ-6}$ | $X_{INJ-7}$             |             |
| $f_{INJ-6}$              | $X_{PRO-5}$ | $X_{PRO-6}$ | $X_{INJ-6}$             |             |                         |             |
| $f_{INJ-7}$              | $X_{PRO-2}$ |             | $X_{PRO-3}$ $X_{PRO-4}$ |             | $X_{PRO-5}$ $X_{PRO-6}$ | $X_{INJ-7}$ |

Table 3.7 – Dépendance des fonction objectifs locales dans le cas PUNQ

On peut observer que dans le cas du réservoir PUNQ, il n'est pas évident que la fonction objectif soit partiellement séparable ni de déterminer les dépendances de chaque sous-fonction. Les tests numériques dans la suite vont donc nous permettre non seulement de montrer l'efficacité d'une méthode d'optimisation adaptée aux fonctions partiellement séparables mais aussi de valider l'hypothèse de séparabilité de la fonction objectif dans le cas PUNQ.

#### 3.3.1.2 Tests numériques

Dans le premier test, aucun patchwork n'est réalisé pour l'instant : les calages d'historiques sont réalisés en appliquant la méthode de déformation graduelle généralisée avec une zone autour de chaque puits et en considérant la réalisation de base comme modèle initial. 13 réalisations de modèle indépendantes sont générées et un paramètre de déformation graduelle est créé autour de chaque puits, permettant de combiner dans chaque zone la meilleure réalisation locale avec la réalisation de base (les rayons sont choisis fixes dans ce test). On présente en figure 3.18 les résultats des deux calages d'historiques réalisés avec les deux algorithmes d'optimisation. On peut observer un très net avantage de DFO-PSOF sur SQA : pour obtenir la même valeur de fonction objectif que SQA après 141 évaluations de celle-ci, DFO-PSOF n'en requiert que 48. De plus, en fin d'optimisation, la fonction objectif vaut 94.08 avec SQA contre 41.24 avec DFO-PSOF, soit un écart relatif de plus de 55%.

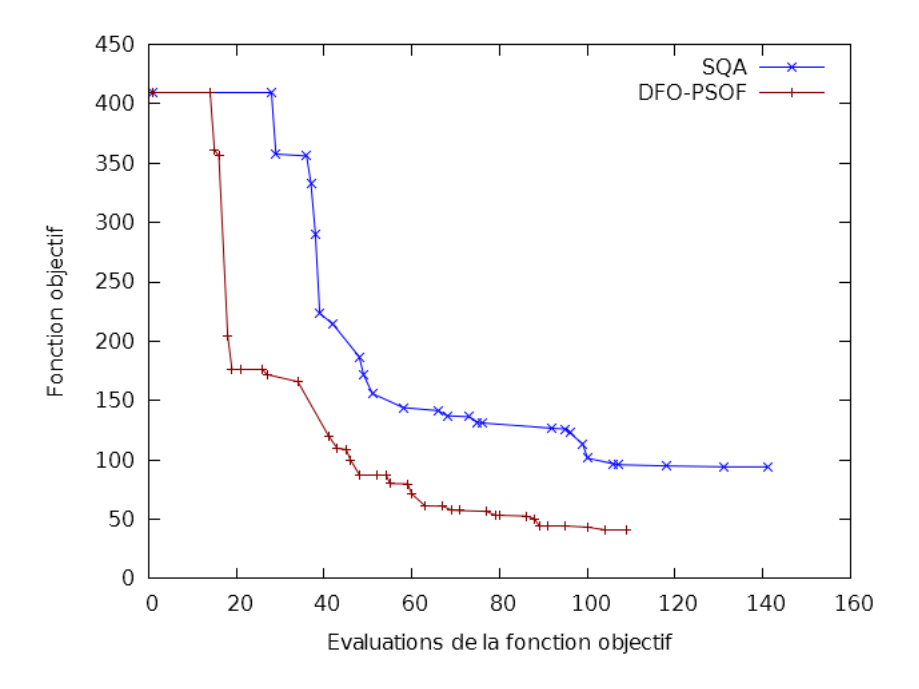

Figure 3.18 – Calages d'historiques réalisés avec les méthodes SQA et DFO-PSOF, cas PUNQ.

Des tests supplémentaires ont été réalisés pour comparer SQA et DFO-PSOF sur le cas PUNQ. Dans les tests suivants, on applique la méthodologie de patchwork améliorée pour déterminer la réalisation initiale et on teste les deux algorithmes d'optimisation sur les trois variantes de la méthode de déformation graduelle généralisée. On présente en figure 3.19 les résultats de ces tests.

## (i) Aucun paramètre de rayon

- Pour obtenir la même valeur de fonction objectif que SQA en 53 évaluations de la fonction objectif, DFO-PSOF n'en requiert que 22.
- La valeur de la fonction objectif à la fin de l'optimisation est de 244.11 avec SQA et seulement de 121.99 avec DFO-PSOF, soit un gain de 50% pour la méthode DFO-PSOF.

#### (ii) Un paramètre de rayon

- Pour obtenir la même valeur de fonction objectif que SQA en 123 évaluations de la fonction objectif, DFO-PSOF n'en requiert que 40.
- La valeur de la fonction objectif à la fin de l'optimisation est de 197.40 avec SQA et seulement de 133.67 avec DFO-PSOF, soit un gain de 32% pour la méthode DFO-PSOF.

## (iii) 13 paramètres de rayon

- Pour obtenir la même valeur de fonction objectif que SQA en 90 évaluations de la fonction objectif, DFO-PSOF n'en requiert que 36.
- La valeur de la fonction objectif à la fin de l'optimisation est de 215.46 avec SQA et seulement de 106.00 avec DFO-PSOF, soit un gain de 51% pour la méthode DFO-PSOF.

Ainsi, dans chacun des cas testés, la méthode DFO-PSOF donne de bien meilleurs résultats que SQA, ce qui confirme son intérêt pour les problèmes de calage d'historique.

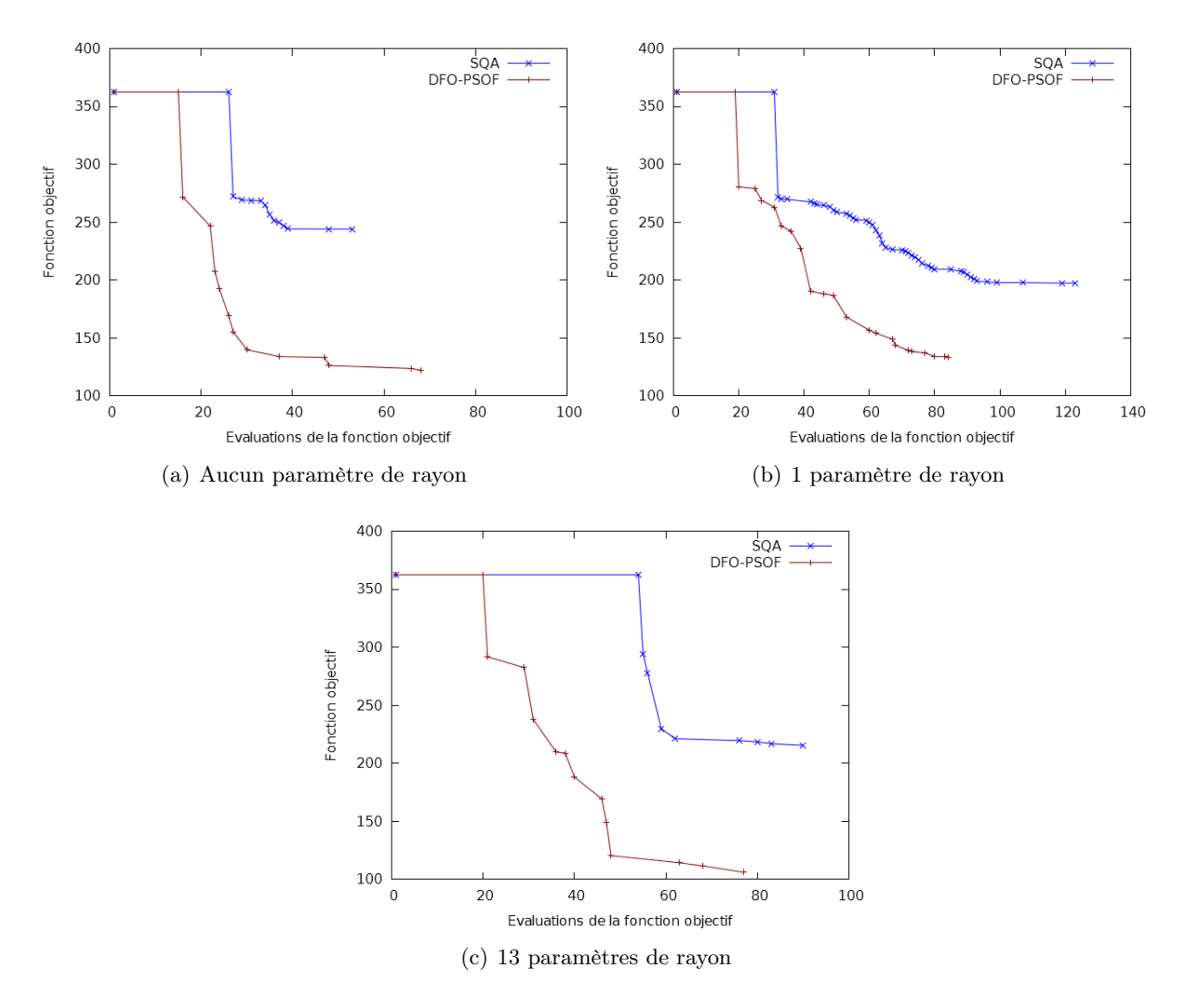

Figure 3.19 – Calages d'historiques réalisés avec les méthodes d'optimisation SQA et DFO-PSOF sur les trois variantes de la méthode de déformation graduelle généralisée : (a) aucun paramètre de rayon ; (b) un paramètre de rayon ; (c) 13 paramètres de rayon, cas PUNQ

## 3.3.1.3 Calage d'historique obtenu

On donne dans ce paragraphe quelques courbes de calage, cartes de perméabilités et cartes de saturation en huile du premier calage réalisé (figure 3.18) avec la méthode DFO-PSOF pour montrer l'intérêt de réaliser des calages d'historiques sur le cas PUNQ. La figure 3.20 montre les courbes de calage des données de production (BHFP, GOR et WC) du puits PRO-2 avec la méthode DFO-PSOF.

Les figures 3.21 et 3.22 reproduisent les cartes de perméabilité des 5 couches du réservoir avec à gauche le modèle de référence, au milieu le modèle initial et à droite le modèle obtenu après optimisation par DFO-PSOF. De la même façon, les figures 3.23 et 3.24 représentent les cartes de saturation en huile des cinq couches du réservoir.

Ces cartes montrent ainsi que le processus de calage d'historique permet de bien retrouver certaines caractéristiques du réservoir, notamment les zones de fortes perméabilités.

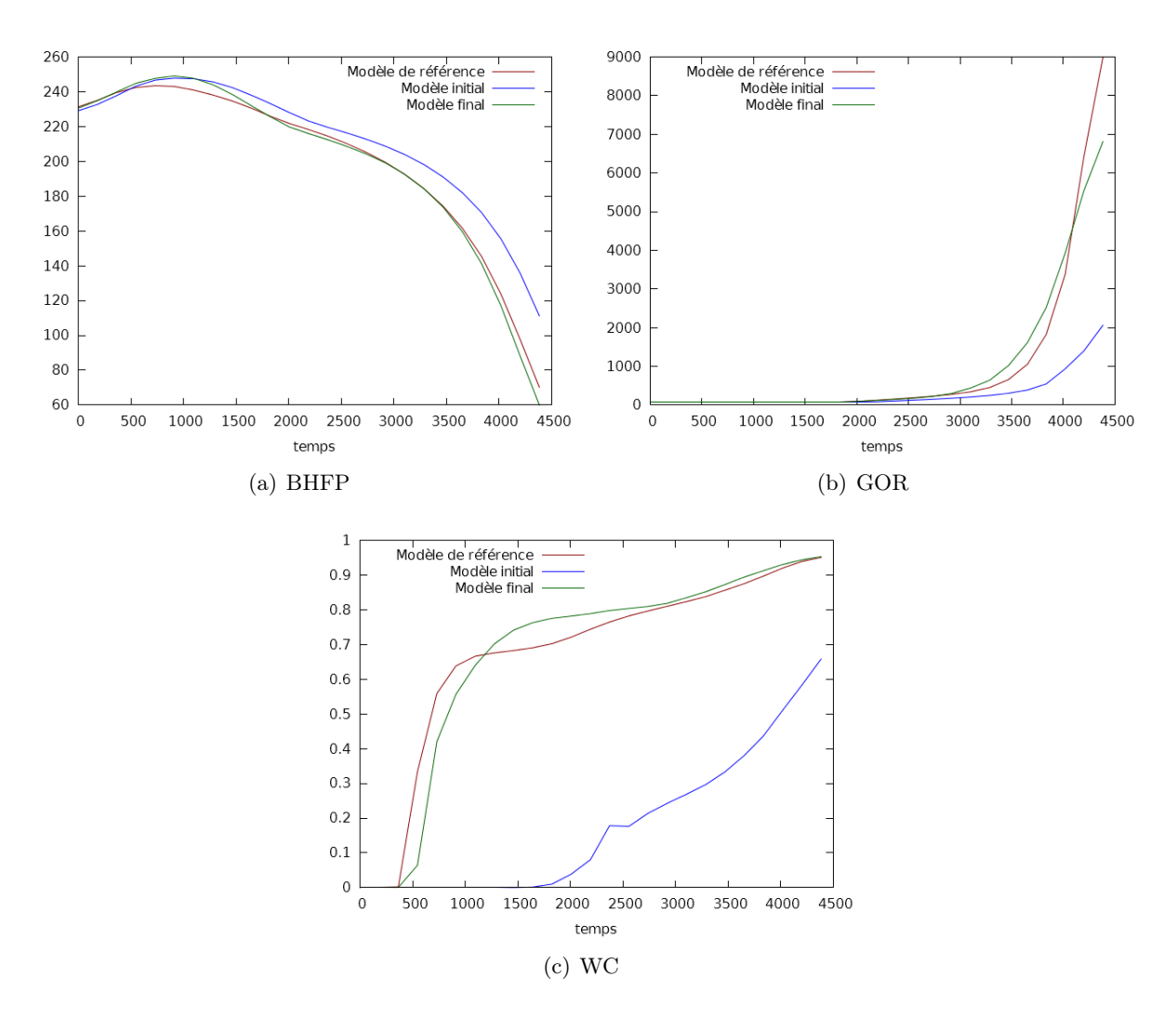

Figure 3.20 – Calage de l'historique de production du puits PRO-2, cas PUNQ.

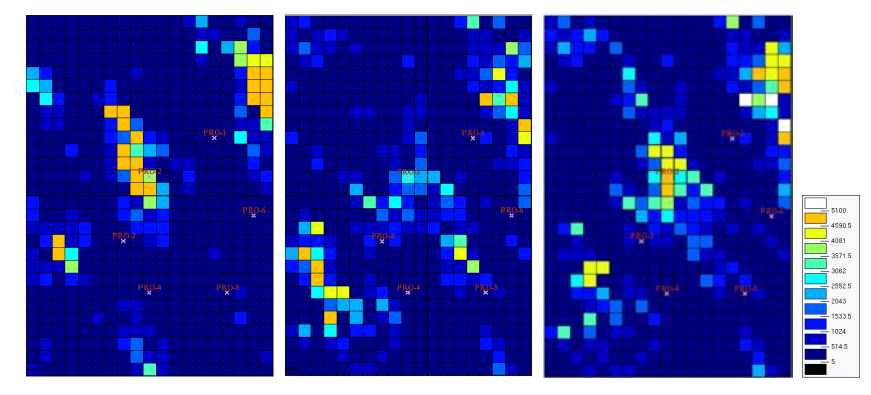

(a) couche 1

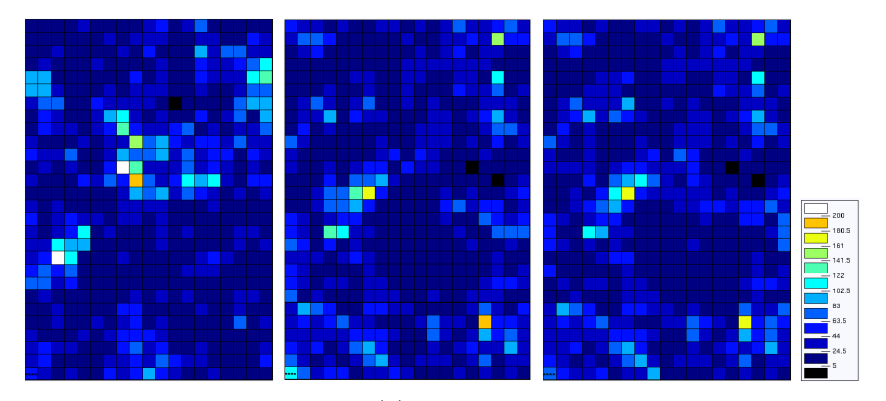

(b) couche 2

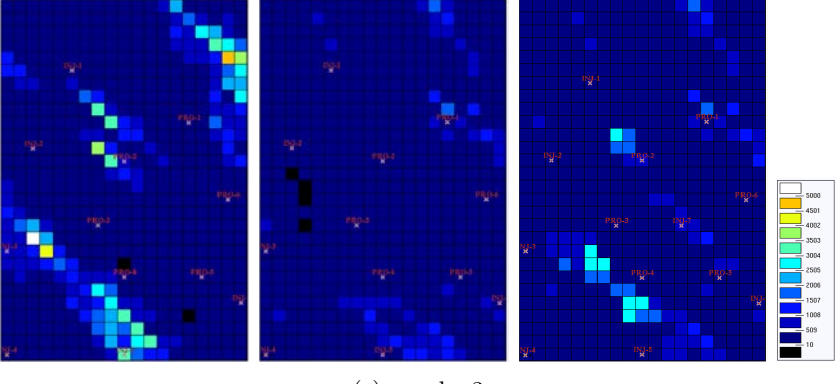

(c) couche 3

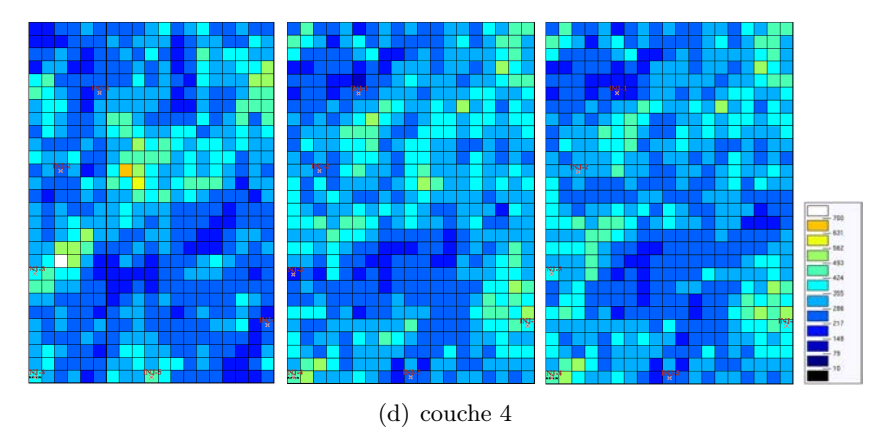

Figure 3.21 – Cartes des perméabilités du réservoir, cas PUNQ.

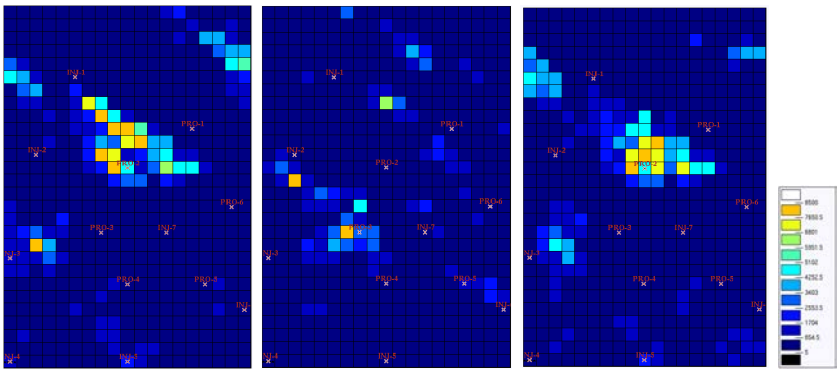

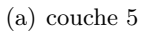

Figure 3.22 – Cartes des perméabilités du réservoir, cas PUNQ.

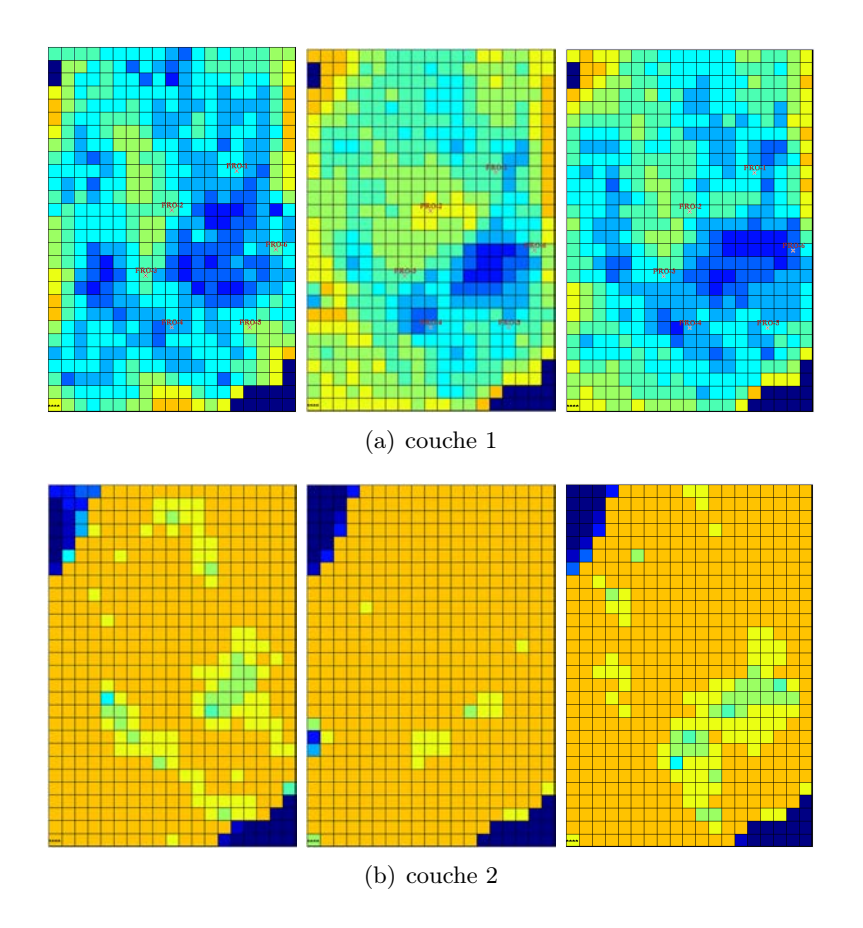

Figure 3.23 – Cartes des saturations en huile du réservoir, cas PUNQ.

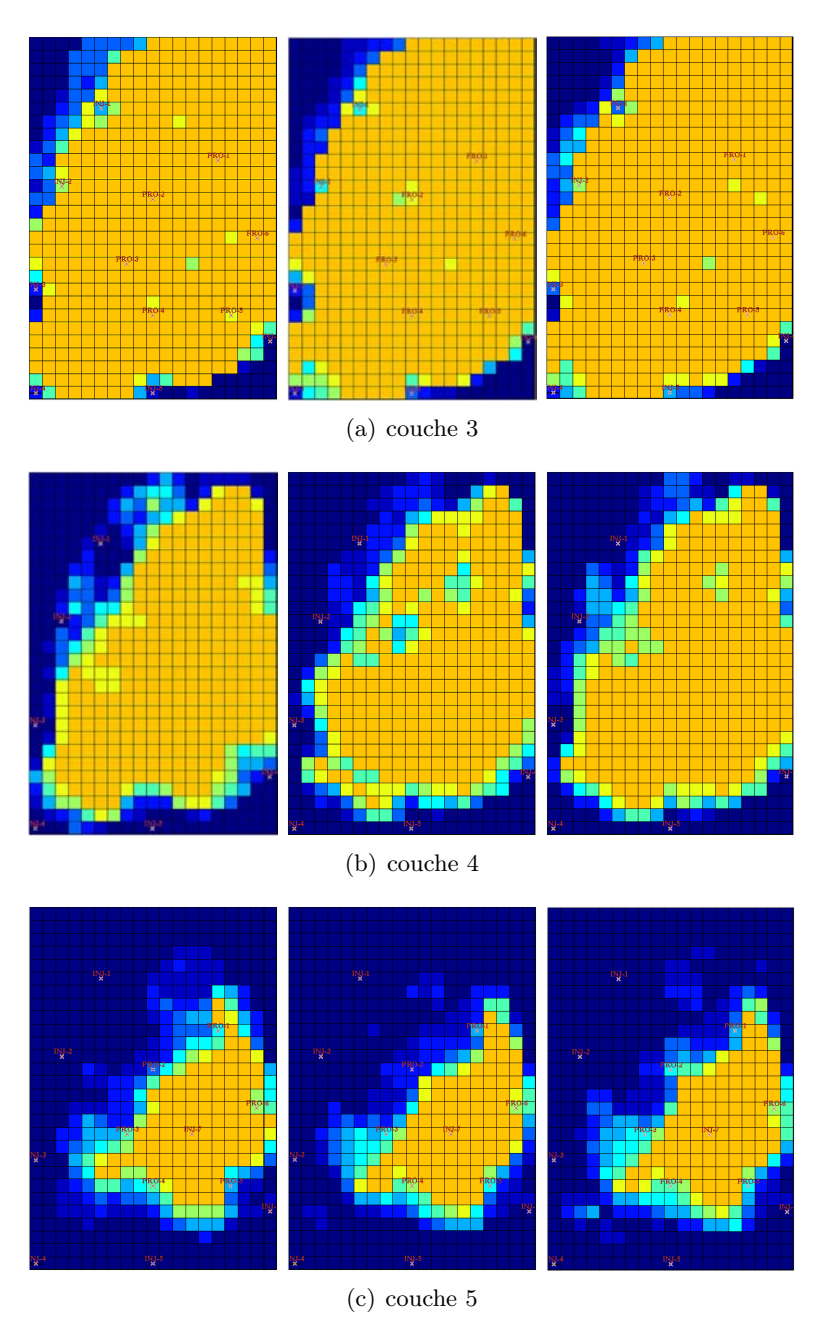

Figure 3.24 – Cartes des saturations en huile du réservoir, cas PUNQ.

## 3.3.2 Le cas Brugge

On compare ici les méthodes d'optimisation SQA et DFO-PSOF sur le cas Brugge. On reprend la paramétrisation de la section 3.2.3, où sept zones sont créées autour des puits P-10, P-13, P-15, P-16, P-19, P-2 et P-5 et où un paramètre de déformation graduelle est introduit pour chacune de ces zones. Les trois variantes de la méthode de déformation graduelle généralisée (rayons fixes, un paramètre contrôlant tous les rayons simultanément et un paramètre pour chaque rayon de zone) sont ici testées.

#### 3.3.2.1 Séparation des variables

Chaque puits producteur possède une fonction objectif locale mais seuls les puits autour desquels des zones ont été créées sont associés des paramètres. La figure 3.8 (section 3.2.3) représente la répartition des zones dans le réservoir, les dépendances sont alors déterminées en fonction des distances entre les puits et les zones. De plus, les données de production des puits injecteurs sont considérées indépendantes des puits producteurs. Dans la suite,  $f_P$  désigne la fonction objectif locale associée au puits  $P$  et  $X_P$  désigne l'ensemble des paramètres associés à P. Les dépendances sont précisées dans le tableau suivant (table 3.8).

| Fonction objectif locale | Paramètres |                      |                       |           |
|--------------------------|------------|----------------------|-----------------------|-----------|
| $f_{P-1}$                | $X_{P-16}$ |                      |                       |           |
| $fp-2$                   | $X_{P-10}$ | $X_{P-13}$           | $X_{P-2}$             |           |
| $f_{P-3}$                | $X_{P-16}$ | $X_{P-19}$           |                       |           |
| $f_{P-4}$                | $X_{P-16}$ | $X_{P-19}$           |                       |           |
| $f_{P-5}$                | $X_{P-19}$ | $X_{P-5}$            |                       |           |
| $f_{P-6}$                | $X_{P-19}$ | $X_{P-5}$            |                       |           |
| $f_{P-7}$                | $X_{P-19}$ |                      |                       |           |
| $f_{P-8}$                | $X_{P-16}$ |                      |                       |           |
| $fp_{-9}$                | $X_{P-10}$ | $X_{P-13}$           | $X_{P-2}$             |           |
| $f_{P-10}$               | $X_{P-10}$ | $X_{P-13}$ $X_{P-2}$ |                       |           |
| $f_{P-11}$               | $X_{P-10}$ | $X_{P-13}$ $X_{P-2}$ |                       |           |
| $f_{P-12}$               | $X_{P-10}$ | $X_{P-13}$ $X_{P-2}$ |                       |           |
| $f_{P-13}$               | $X_{P-10}$ | $X_{P-13}$           | $X_{P-15}$            | $X_{P-2}$ |
| $f_{P-14}$               | $X_{P-13}$ |                      | $X_{P-15}$ $X_{P-16}$ | $X_{P-2}$ |
| $f_{P-15}$               | $X_{P-13}$ | $X_{P-15}$           | $X_{P-16}$            |           |
| $f_{P-16}$               | $X_{P-15}$ | $X_{P-16}$           |                       |           |
| $f_{P-17}$               | $X_{P-15}$ | $X_{P-16}$           | $X_{P-19}$            |           |
| $f_{P-18}$               | $X_{P-19}$ |                      |                       |           |
| $f_{P-19}$               | $X_{P-19}$ | $X_{P-5}$            |                       |           |
| $f_{P-20}$               | $X_{P-19}$ | $X_{P-5}$            |                       |           |

Table 3.8 – Dépendance des fonctions objectifs locales dans le cas Brugge

## 3.3.2.2 Tests numériques

Un premier test a été réalisé dans lequel aucun paramètre de rayon n'a été introduit. La figure 3.25 présente les résultats de l'optimisation. On peut constater sur cette figure que la méthode DFO-PSOF permet une décroissance bien plus rapide de la fonction objectif que la méthode SQA. En effet, la valeur de la fonction objectif est la même en fin d'optimisation pour

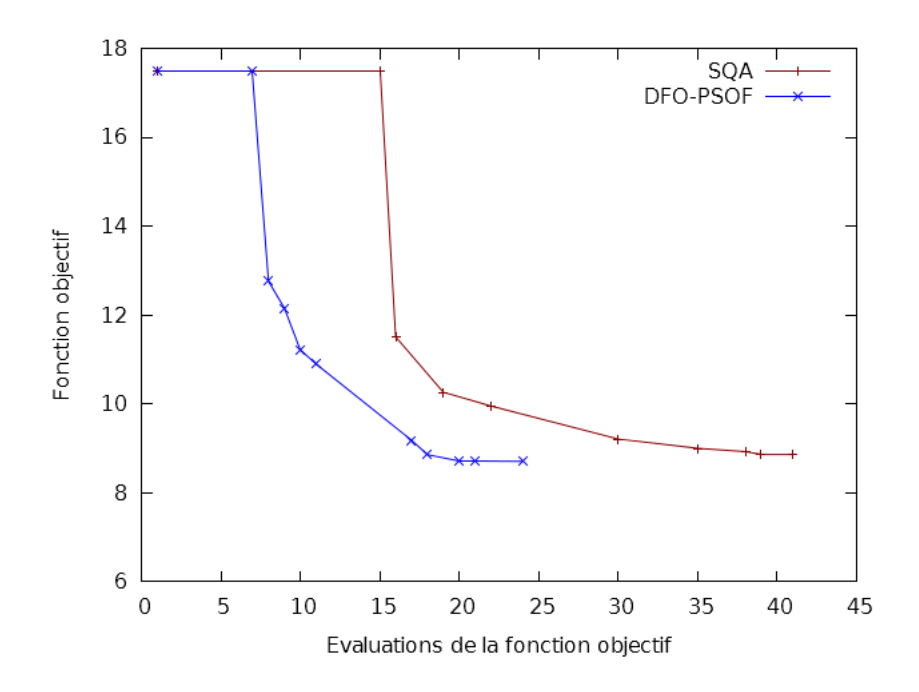

Figure 3.25 – Comparaison entre SQA et DFO-PSOF dans le cas où aucun paramètre de rayon n'a été introduit, cas Brugge.

les deux méthodes (8.70 pour DFO-PSOF contre 8.86 pour SQA) mais la méthode DFO-PSOF requiert deux fois moins d'évaluations pour y parvenir (24 contre 41).

Un deuxième test a été réalisé avec sept paramètres de rayon en supplément des paramètres de déformation graduelle. La figure 3.26 montre les résultats de ce test.

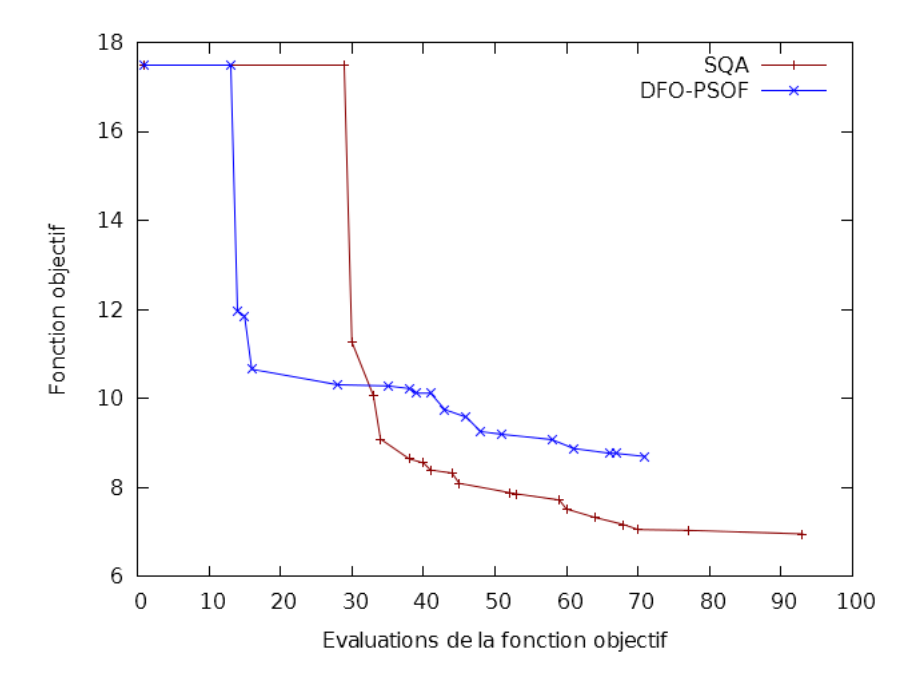

Figure 3.26 – Comparaison entre SQA et DFO-PSOF dans le cas où sept paramètres de rayon indépendants ont été introduits, cas Brugge.

Comme dans le cas précédent, on remarque que la décroissance de la fonction objectif est bien plus rapide pour la méthode DFO-PSOF. Néanmoins, la méthode n'arrive pas aussi loin que SQA (8.39 contre 7.18 en fin d'optimisation) et n'apporte même pas un progrès flagrant par rapport au cas sans rayon (8.39 contre 8.70). Ce résultat peut être dû à plusieurs causes, par exemple :

- l'hypothèse de séparabilité peut n'être pas aussi valide pour les paramètres de rayon dans le cas Brugge, en particulier lorsqu'on considère des rayons assez grands de l'ordre de 525m.
- en ajoutant les paramètres de rayon, la qualité de la séparation des variables a été déteriorée (particulièrement avec des rayons aussi grands). Il est donc possible que le gain obtenu sur la qualité des modèles quadratiques en construisant un modèle pour chaque fonction objectif ne soit pas suffisant pour contrebalancer l'approximation faite avec l'hypothèse de séparabilité partielle.

Les performances des deux algorithmes d'optimisation ont ensuite été testée lorsque les rayons sont arbitrairement fixés à  $225m$  afin de déterminer l'influence de la taille des rayons sur la qualité de la séparation des variables. On ne teste dans ce paragraphe que les cas sans paramètre de rayon et avec un unique paramètre régissant la taille de toutes les zones, le cas avec 7 paramètres ayant donné des résultats décevants (voir section 3.2.3).

On commence par présenter en figure 3.27 les résultats sans introduire le rayon des zones.

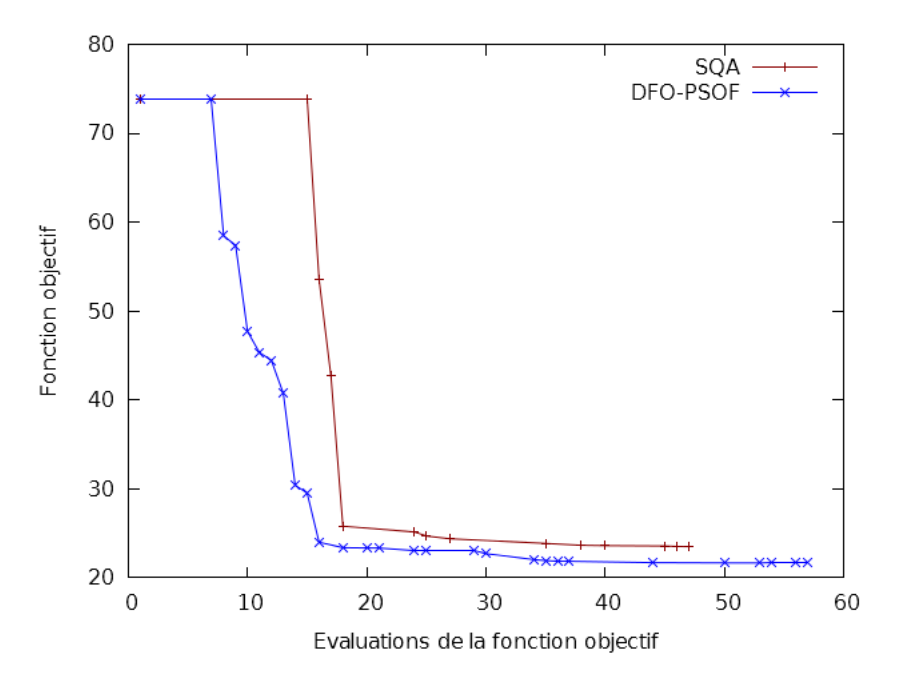

Figure 3.27 – Comparaison entre SQA et DFO-PSOF dans le cas où aucun paramètre de rayon n'a été introduit, cas Brugge.

De la même façon que dans le test précédent (figure 3.25), la décroissance de la fonction objectif est plus rapide avec la méthode DFO-PSOF en présentant une valeur finale légèrement meilleure (21.65 pour la méthode DFO-PSOF contre 23.50 pour SQA, soit un gain relatif d'environ 7%).

Le cas avec un unique paramètre de rayon est quant à lui présenté en figure 3.28.

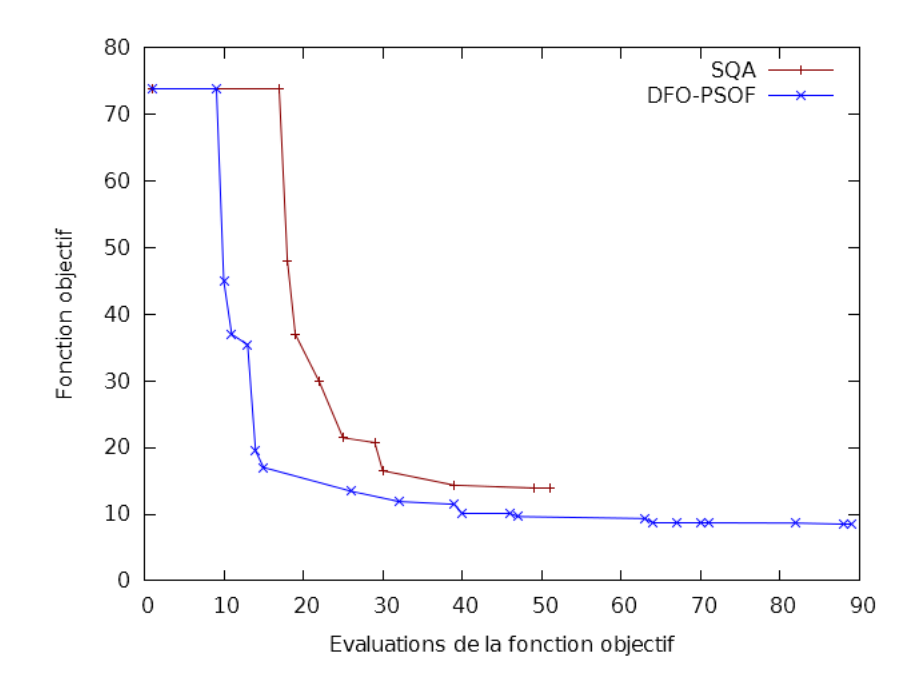

Figure 3.28 – Comparaison entre SQA et DFO-PSOF dans le cas où un unique paramètre de rayon a été introduit, cas Brugge.

Ici encore la décroissance de la fonction objectif est bien plus rapide pour la méthode DFO-PSOF. Le résultat en fin d'optimisation est dans ce cas bien meilleur que pour la méthode SQA (8.58 contre 13.99 soit un gain relatif de plus de 33%). Il est comparable au résultat obtenu avec le meilleur point initial avec la méthode SQA en un nombre similaire d'évaluations (rayons choisis à  $525m$ , voir figure 3.13). Lorsqu'on introduit un paramètre de rayon unique, on considère qu'il est influent dans toutes les fonctions objectif locales. Ce simple fait implique que la méthode trouve très vite le rayon optimal et cherche à affiner les paramètres de déformation graduelle ensuite. Dans ce test, le paramètre de rayon varie beaucoup dans les premières itérations jusqu'à parvenir  $\hbar$  525m en environ 20 simulations pour ne changer que marginalement dans les simulations suivantes.

## 3.3.2.3 Seconde optimisation

Pour tester la validité de l'hypothèse de séparation des variables dans le cas où la fonction objectif est plus faible, on compare les performances des algorithmes SQA et DFO-PSOF sur le second calage présenté en section 3.2.3.5. Le choix de séparation des variables est donné dans la table 3.9. La figure 3.29 compare les résultats des algorithmes SQA et DFO-PSOF avec cette décomposition de la fonction objectif. Pour les trois cas suivants :

(i) aucun paramètre de rayon

- Pour obtenir la même valeur de fonction objectif que SQA après 36 évaluations, DFO-PSOF n'en requiert que 17.
- La valeur de la fonction objectif à la fin de l'optimisation est de 4.22 avec SQA et seulement de 3.87 avec DFO-PSOF, soit un gain de 8% pour la méthode DFO-PSOF.

#### (ii) un paramètre de rayon

— Pour obtenir la même valeur de fonction objectif que SQA après 49 évaluations, DFO-PSOF n'en requiert que 28.

| Fonction objectif locale | Paramètres |                       |                                  |  |
|--------------------------|------------|-----------------------|----------------------------------|--|
| $f_{P-1}$                | $X_{P-14}$ | $X_{P-8}$             |                                  |  |
| $f_{P-2}$                | $X_{P-10}$ |                       | $X_{P-11}$ $X_{P-12}$ $X_{P-13}$ |  |
| $f_{P-3}$                | $X_{P-17}$ | $X_{P-8}$             |                                  |  |
| $f_{P-4}$                | $X_{P-17}$ | $X_{P-8}$             |                                  |  |
| $f_{P-5}$                | $X_{P-20}$ |                       |                                  |  |
| $\bar{f}_{P-6}$          | $X_{P-19}$ | $X_{P-20}$            |                                  |  |
| $f_{P-7}$                | $X_{P-17}$ | $X_{P-19}$            | $X_{P-8}$                        |  |
| $f_{P-8}$                | $X_{P-17}$ | $X_{P-8}$             |                                  |  |
| $f_{P-9}$                | $X_{P-10}$ | $X_{P-13}$            |                                  |  |
| $f_{P-10}$               | $X_{P-10}$ | $X_{P-11}$            | $X_{P-12}$                       |  |
| $f_{P-11}$               | $X_{P-10}$ | $X_{P-11}$ $X_{P-12}$ |                                  |  |
| $f_{P-12}$               | $X_{P-10}$ |                       | $X_{P-11}$ $X_{P-12}$ $X_{P-13}$ |  |
| $f_{P-13}$               | $X_{P-12}$ | $X_{P-13}$ $X_{P-14}$ |                                  |  |
| $f_{P-14}$               | $X_{P-13}$ | $X_{P-14}$            |                                  |  |
| $f_{P-15}$               | $X_{P-14}$ | $X_{P-17}$            |                                  |  |
| $f_{P-16}$               | $X_{P-17}$ | $X_{P-8}$             |                                  |  |
| $f_{P-17}$               | $X_{P-17}$ | $X_{P-8}$             |                                  |  |
| $f_{P-18}$               | $X_{P-17}$ | $X_{P-19}$            |                                  |  |
| $f_{P-19}$               | $X_{P-19}$ | $X_{P-20}$            |                                  |  |
| $f_{P-20}$               | $X_{P-19}$ | $X_{P-20}$            |                                  |  |

Table 3.9 – Dépendance des fonctions objectif locales dans le cas Brugge (seconde optimisation).

— La valeur de la fonction objectif à la fin de l'optimisation est de 4.14 avec SQA et seulement de 3.93 avec DFO-PSOF.

## (iii) 9 paramètres de rayon

- Pour obtenir la même valeur de fonction objectif que SQA après 96 évaluations, DFO-PSOF n'en requiert que 71.
- La valeur de la fonction objectif à la fin de l'optimisation est de 3.84 avec SQA et seulement de 3.56 avec DFO-PSOF.

Dans les trois cas testés, les deux méthodes donnent un point final similaire mais DFO-PSOF offre une vitesse de convergence plus importante. Ces bons résultats nous amènent à penser que l'hypothèse de séparabilité partielle de la fonction objectif peut rester valable même lorsqu'on cherche à affiner le modèle.

#### 3.3.2.4 Calage d'historique obtenu

On donne dans ce paragraphe quelques courbes de calage, cartes de perméabilités et cartes de saturation en huile du meilleur calage effectué pour montrer l'intérêt de réaliser des calages d'historiques sur le cas Brugge. La fonction objectif étant très faible pour la meilleure réalisation de modèle obtenue, les courbes de production sont très proches des courbes de référence. La figure 3.30 montre le calage des historiques de WC et BHFP pour un puits moyen (puits producteur P-2, fonction objectif locale de 0.16). La figure 3.31 quant à elle montre les calages des historiques de WC et BHFP pour le puits producteur P-10 présentant la plus mauvaise fonction objectif locale (1.24). Enfin, la figure 3.32 donne les courbes de calage pour le puits producteur P-6 présentant la meilleure fonction objectif locale (0.00227). Les historiques de WC du puits P-6 semblent ne pas donner de bons résultats, cependant on peut remarquer que la quantité d'eau

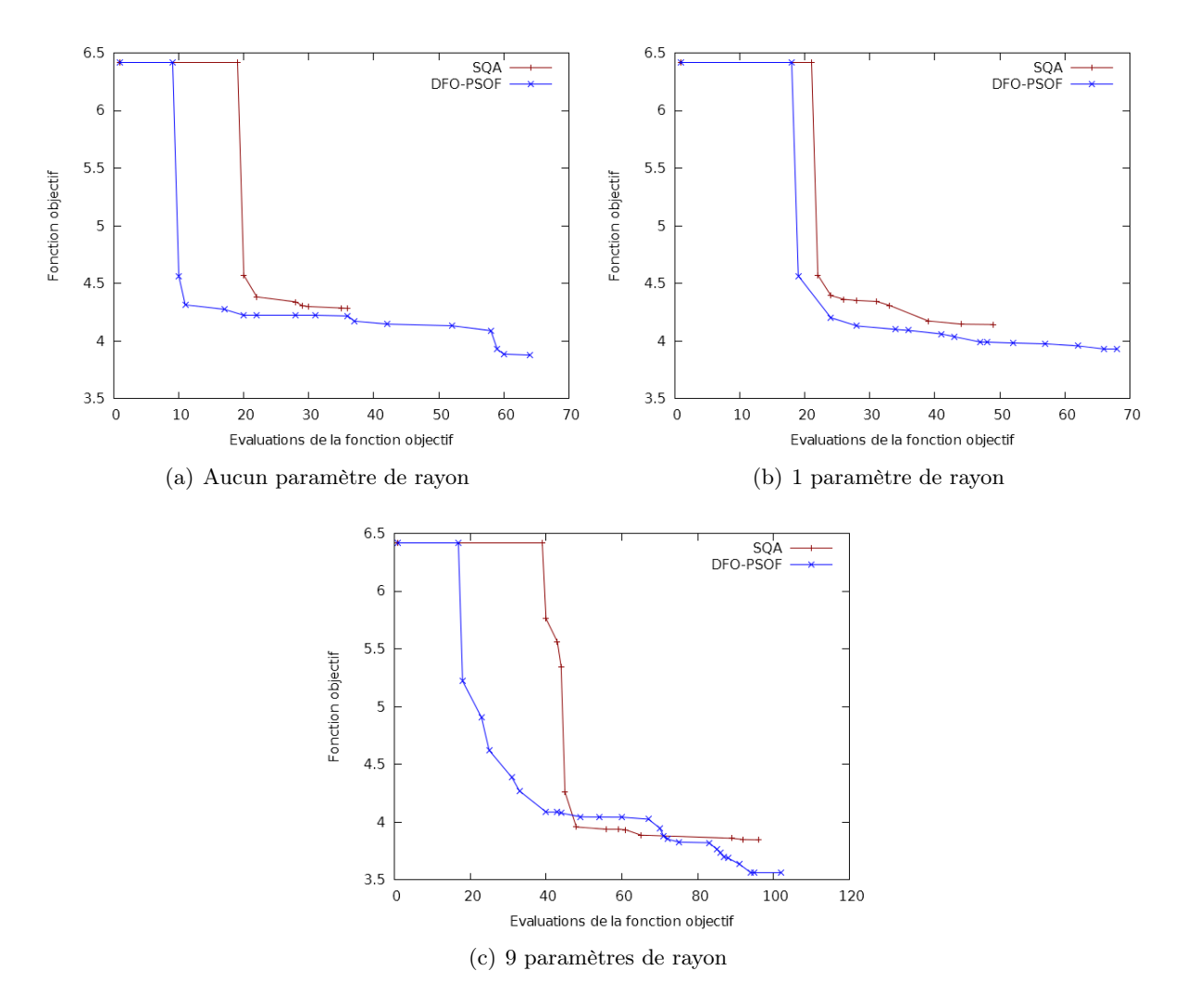

Figure 3.29 – Comparaison des algorithmes SQA et DFO-PSOF sur le deuxième calage du cas Brugge.

produite par ce puits est très faible comparée aux autres puits. L'erreur commise dans la fonction objectif est donc très faible malgré l'écart graphique apparent entre les deux courbes.

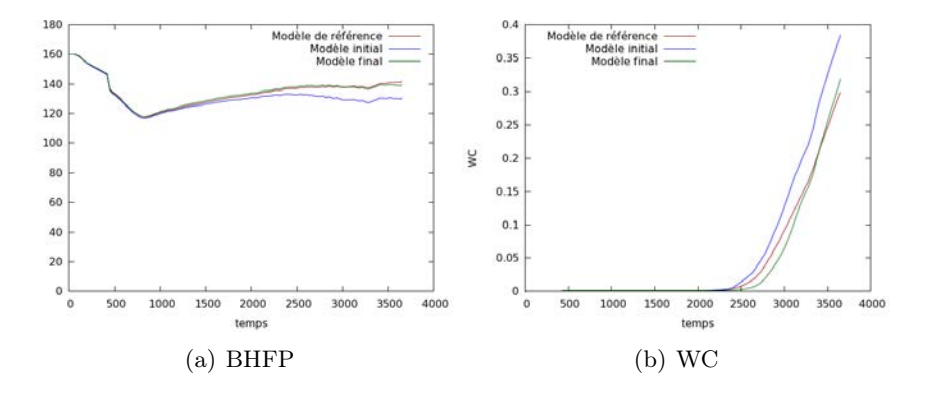

Figure 3.30 – Calages des données de production pour le puits producteur P-2, cas Brugge.

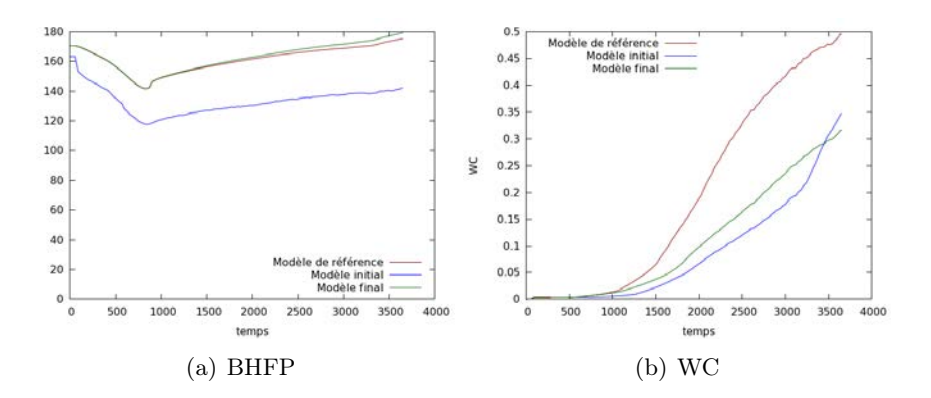

Figure 3.31 – Calages des données de production pour le puits producteur P-10, cas Brugge.

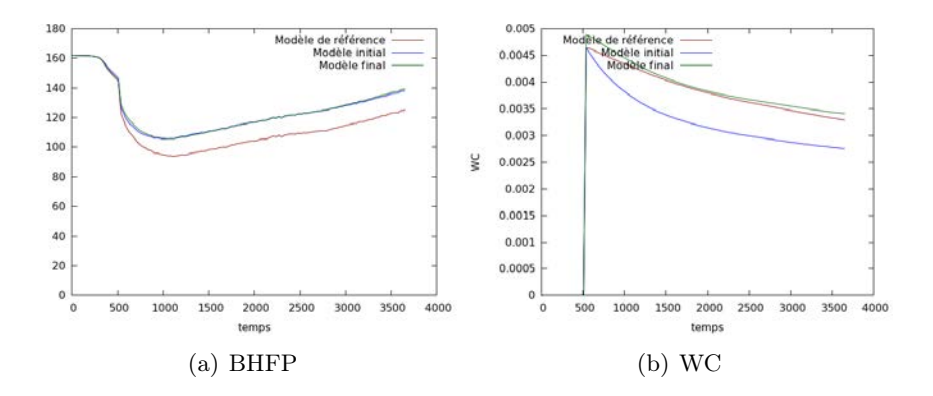

Figure 3.32 – Calages des données de production pour le puits producteur P-6, cas Brugge.

On présente les cartes de perméabilité et de saturation en huile de la meilleure réalisation obtenue en figure 3.33. Elle montre les cartes de perméabilité des 5 couches à forte perméabilité du réservoir (couches 1, 2, 6, 7 et 8). Pour chacune des couches, on présente la réalisation de référence à gauche, la réalisation de base au milieu et la réalisation obtenue après calage d'historique à droite. À nouveau, on peut remarquer que même si la réalisation optimale obtenue ne retrouve pas parfaitement les cartes de perméabilité de la réalisation de référence, elle est malgré tout bien plus proche autour des puits ayant suscité la création de zones.

La figure 3.34 montre enfin les cartes de saturation en huile de la première couche du réservoir. La première ligne donne les cartes au temps initial pour respectivement les cas de référence (à gauche), initial (au milieu) et final (à droite) tandis que la deuxième ligne donne les mêmes cartes au temps final. Ici encore, le calage d'historique permet de mieux approcher le comportement du réservoir.

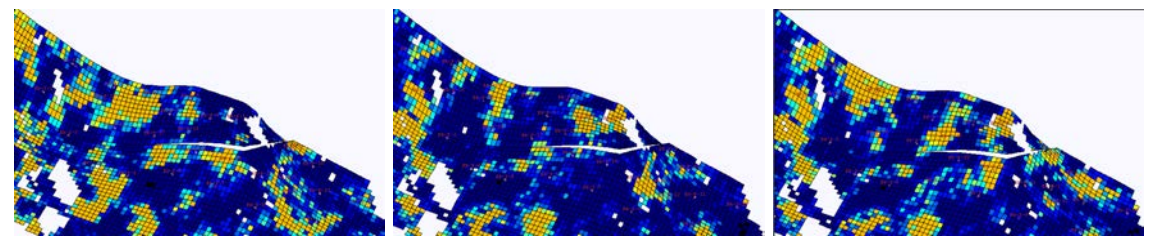

(a) couche 1

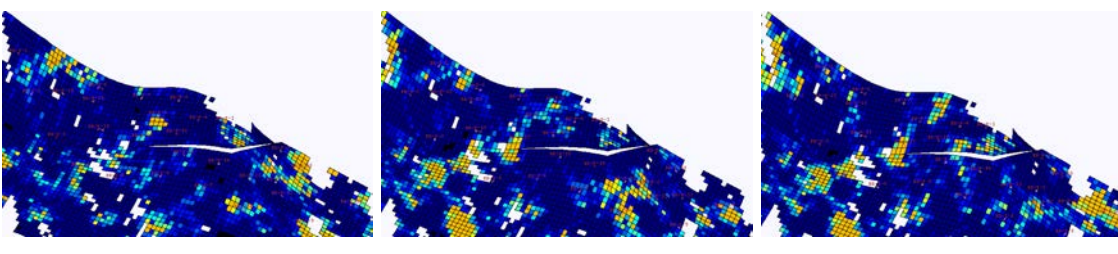

(b) couche 2

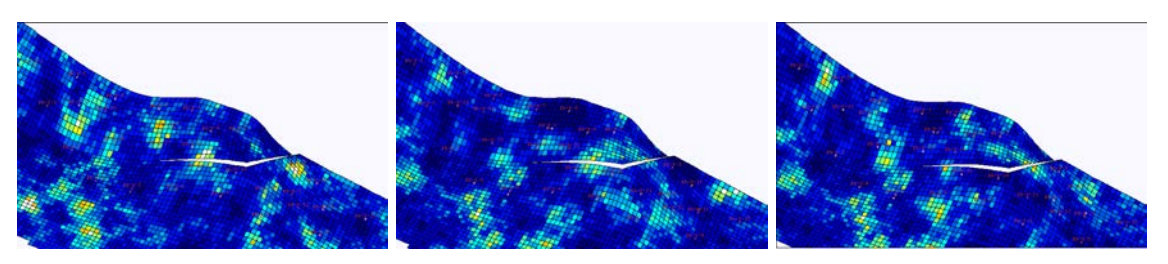

(c) couche 6

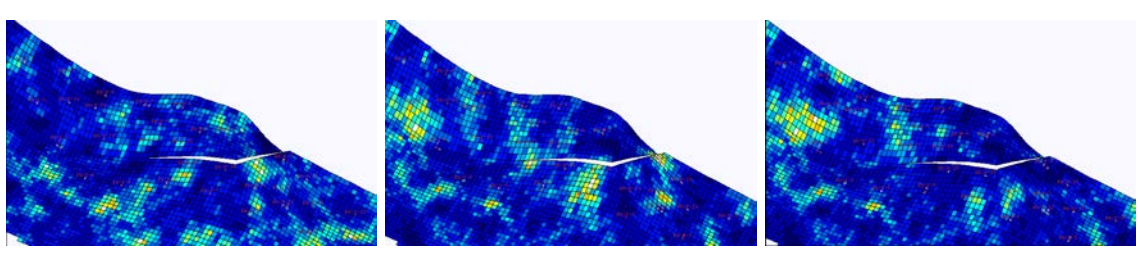

(d) couche 7

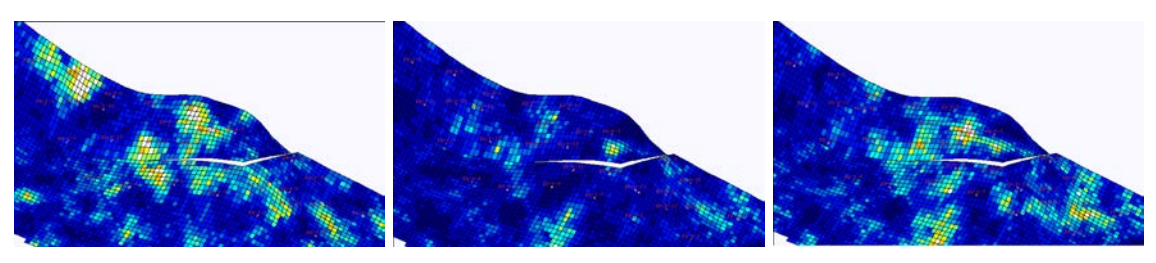

(e) couche 8

Figure 3.33 – Cartes de perméabilité pour les réalisations de référence (à gauche), de base (au milieu) et optimale (à droite),cas Brugge.

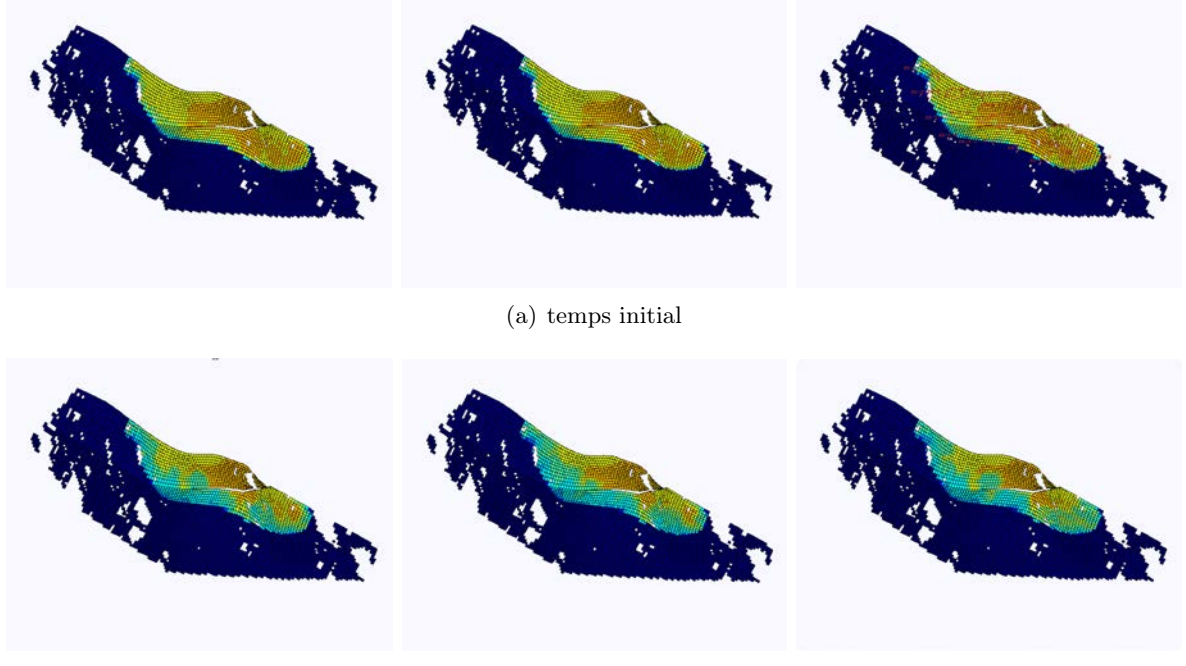

(b) temps final

Figure 3.34 – Cartes de saturaton en huile de la couche superficielle du réservoir pour les réalisations de référence (à gauche), de base (au milieu) et optimale (à droite), cas Brugge.

# 3.4 Bilan du chapitre

La méthode de déformation graduelle généralisée ainsi que la méthode d'optimisation DFO-PSOF ont été testées sur les deux cas tests classiques en ingénierie de réservoir, en l'occurrence les cas PUNQ et Brugge.

Les tests la nouvelle méthode de paramétrisation montrent qu'elle donne dans la presque totalité des cas de meilleurs résultats que les méthodes existantes. Laisser la possibilité aux zones de changer de taille au cours de l'optimisation apporte toujours de larges gains dans la diminution de la fonction objectif. La difficulté réside alors dans le choix de considérer ou non les formes des zones indépendamment. En effet, dans certains cas, considérer chaque rayon de zone indépendamment n'apporte pas de gain et ne fait qu'augmenter le coût de calcul tandis que dans d'autres, ne considérer qu'un seul rayon pour toutes les zones peut ne pas être suffisant pour présenter une amélioration.

La méthode d'optimisation DFO-PSOF donne elle aussi de très bons résultats sur les deux cas tests. Ceci confirme en particulier la validité de l'hypothèse de séparabilité partielle sur des cas industriels lorsque les paramètres sont bien choisis ainsi que la rapidité de convergence de cette méthode dans de tels cas complexes.